#### الجمهورية الجزائرية الديمقراطية الشعبية

## RÉPUBLIQUE ALGÉRIENNE DÉMOCRATIQUE ET POPULAIRE

وزارة التعليم العالي و البحث العلمي

Ministère de l'Enseignement Supérieur et de la Recherche Scientifique المركز الجامعي أحمد زبانة – غليزان — ة - Centre Universitaire Ahmed Zabana - Relizane - $L_{\rm tot}$ Institut des Sciences Exactes et des Sciences de la Nature et de La vie Département de Physique

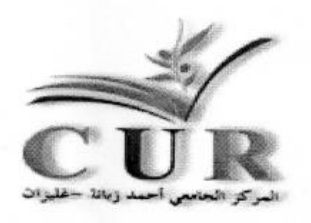

## **COURS CRISTALLOGRAPHIE**

Réalisé par :

Khedija Talbi : Maître de Conférences B

Destiné aux étudiants de deuxième année LMD-SM

-Année universitaire 2018/2019

## **Table des matières :**

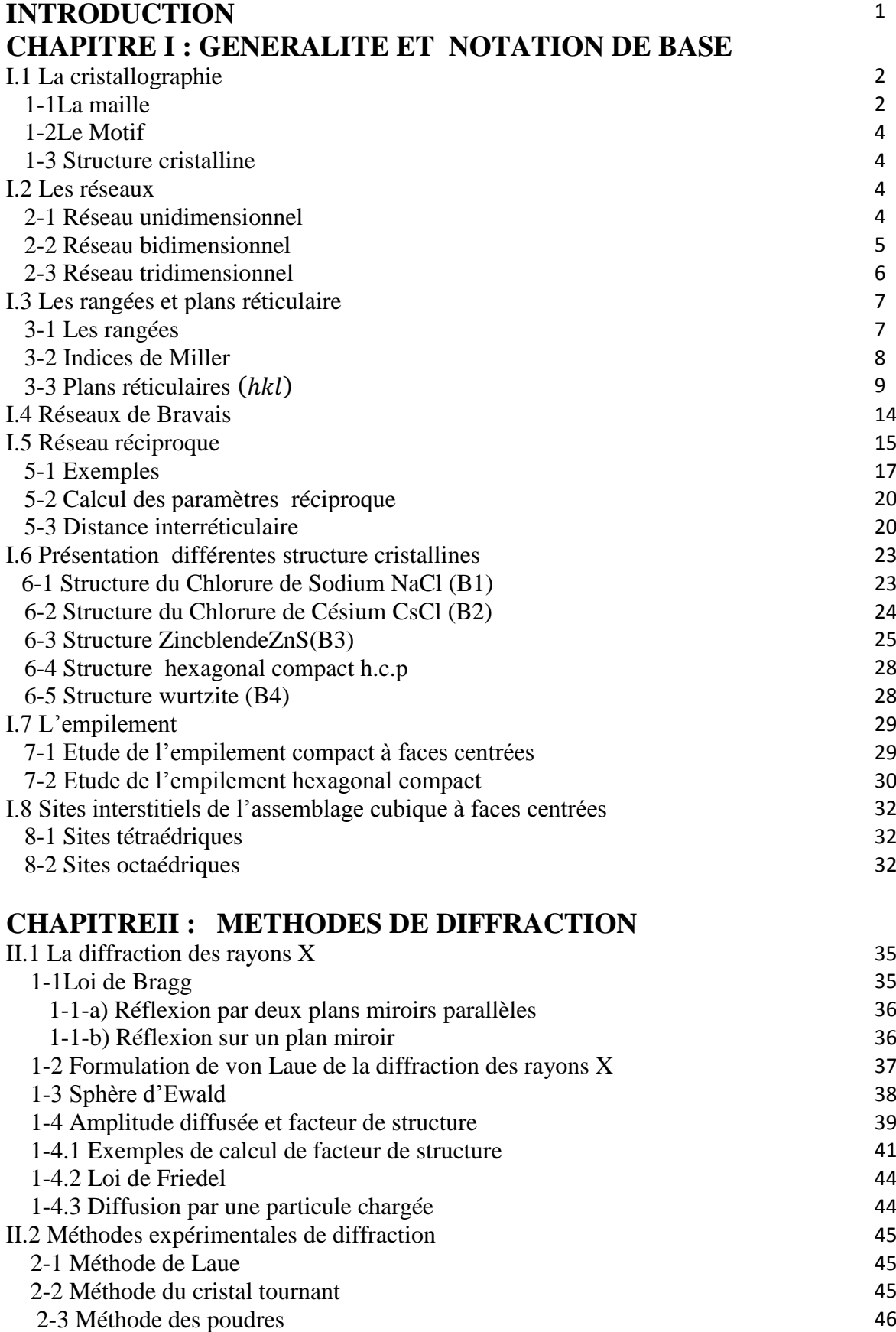

## **CHAPITRE III : LIAISONS CHIMIQUES**

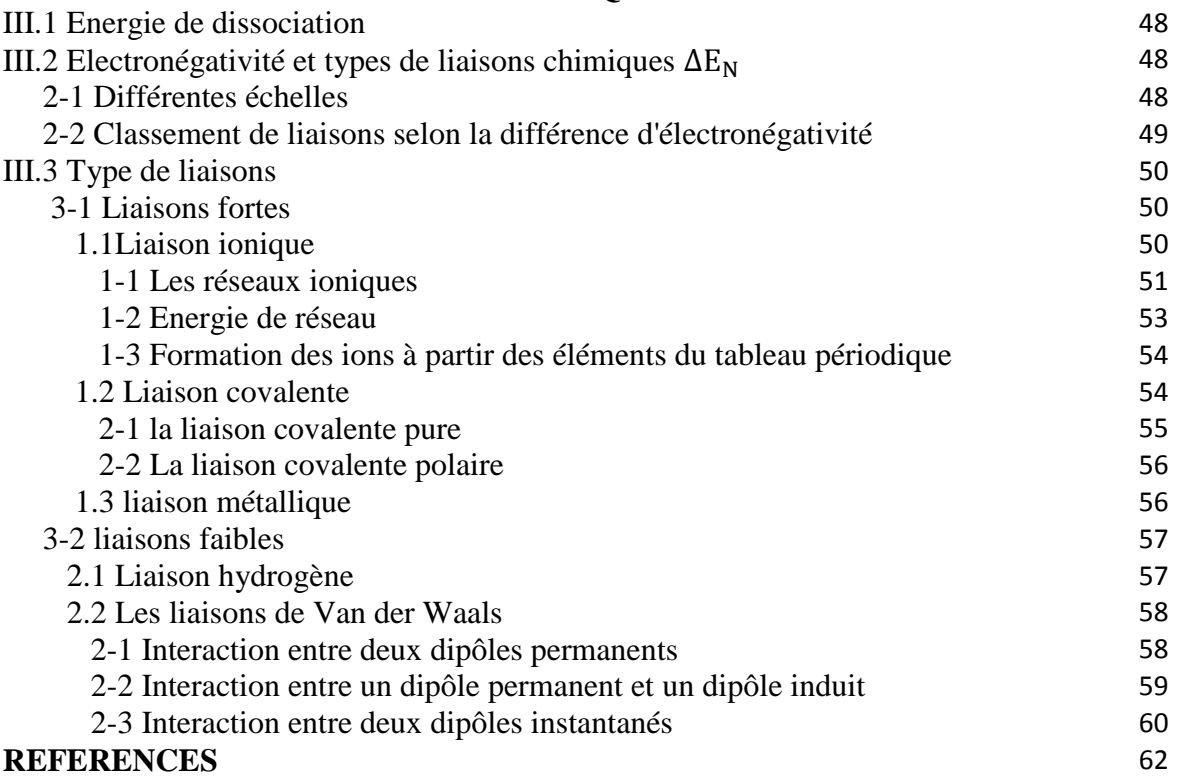

# *INTRODUCTION*

La cristallographie est la science qui étudie les matériaux cristallins : leurs structures atomiques, les relations entre structures et propriétés et la classification des structures cristallines. La cristallographie couvre un ensemble de techniques très puissantes pour explorer la composition et la structure de la matière à l'échelle des atomes et des molécules. Elle trouve aujourd'hui des applications dans presque tous les domaines de l'activité scientifique ou technique : biologie, chimie, sciences de la terre, minéralogie, archéologie, métallurgie, industrie pharmaceutique, industrie agroalimentaire, industrie chimie, médecine, matériaux biologiques et biotechnologie, stockage de substances, laser… Elle est à la base de l'élaboration de tous les nouveaux matériaux : cristaux liquides, matériaux composites, composants électroniques, cellules photovoltaïques, diodes électroluminescentes, téléphones portables, ordinateurs, nanotechnologie, gemmes synthétiques…, Elle utilise la diffraction des rayons X, par les cristaux,

Ce polycopié est le fruit de l'expérience de cinq années d'enseignement de la cristallographie au niveau de département de physique. Il est destiné avant tout aux étudiants en science de la matière (2ème année LMD-SM) qui abordent l'étude de la cristallographie.

Ce travail comprend trois chapitres. Le premier chapitre est consacré à des généralités et des notions de base (comme la notion de la maille, les indices de Miller, les systèmes cristallins, les réseaux de Bravais, les réseaux réciproques et quelques structures cristallines etc ………) qui sont indispensables et nécessaires, de notre point de vue, pour entamer bien l'étude de la cristallographie.

Le deuxième chapitre est réservé à l'étude de la diffraction des rayons X dans le processus de la détermination des structures cristallines. Par la suite nous avons donné la loi de Bragg, Formule de von Laue de la diffraction et Sphère d'Ewald, facteur de structure et quelques exemples comment le calculer. Dans ce même chapitre, nous avons présenté les méthodes expérimentales de diffraction (méthode de Laue, méthode du cristal tournant, Méthode des poudres) .Nous terminons ce chapitre, par la présentation de la notion de facteur de structure et quelques exemples comment le calculer. Dans le dernier chapitre nous avons présenté les types de liaisons chimiques, Classement de liaisons selon la différence d'électronégativité

En fin, nous souhaitons que cet ouvrage soit utile et servira de bonne référence, à toute personne, intéressée par l'étude de la cristallographie.

# *CHAPITRE I :*

## *GENERALITE ET NOTATION DE BASE*

La matière peut exister sous trois états : L'état gazeux, l'état liquide et l'état solide. La forme sous la quelle se trouve la matière est déterminée par les interactions entre ses particules constitutives (atomes, molécules ou ions).

Le passage de l'état solide à l'état liquide s'appelle la fusion, celui de l'état liquide à l'état gazeux l'évaporation. Dans le sens contraire, nous avons la liquéfaction ou condensation qui ramène un corps de l'état gazeux à l'état liquide, puis la solidification qui le fait passer à l'état solide.

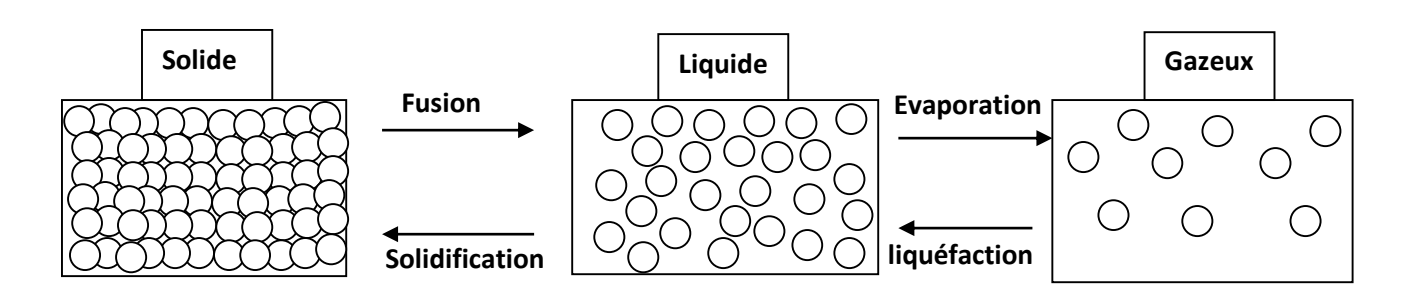

Le solide peut exister sous deux états différents :

- Cristal : est un état ordonné caractérisé par une structure ordonnée.

- Amorphe: arrangement aléatoire des atomes dans l'espace pas de périodicité dans la répartition des atomes (pas d'ordre a longue distance)

**I.1 La cristallographie:** est la science qui se consacre à l'étude des substances cristallines. Le mot cristal d'origine grecque (krustallos) signifie « solidifié par le froid ». Les grecs pensaient que le cristal de roche (le quartz) provenait de la transformation de la glace par le froid.

Les propriétés physicochimiques d'un cristal sont étroitement liées à l'arrangement spatial des atomes dans la matière. L'état cristallin est défini par un caractère périodique et ordonné à l'échelle atomique ou moléculaire.

Le cristal peut être décrit par translation suivant les trois directions de référence d'une entité de base qu'on appelle la maille.

**1-1La maille:** Une maille est une unité de répétition par translation.

à deux dimension : la maille est le plus petit parallélogramme qui suffit à décrire le plan, elle est définie par les vecteurs **a** et **b** et l'angle compris entre ces deux vecteurs.

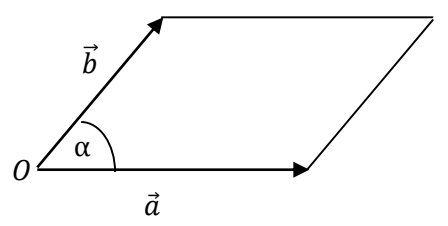

**Figure I.1 :** vecteurs de base d'une maille à deux dimensions.

- A trois dimensions : la maille est la plus petite entité (le plus petit volume) correspondant à un parallélépipède, elle est définie par trois vecteurs **a**, **b** et **c** non coplanaires et trois angles  $\alpha$ ,  $\beta$  et γ.

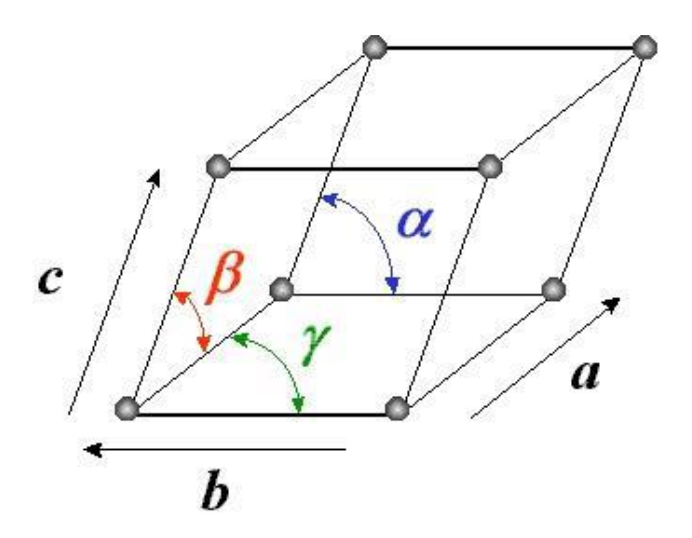

**Figure I-2 :** vecteurs de base d'une maille à trois dimensions.

On distingue deux types de mailles :

- 1- **Une maille élémentaire** (ou **primitive**) : est une maille de volume minimal qui contient un seul nœud du [réseau.](https://fr.wikipedia.org/wiki/R%C3%A9seau_de_Bravais).
- 2- **une maille multiple(**ou **conventionnelle)** :est une maille contient plusieurs nœuds.

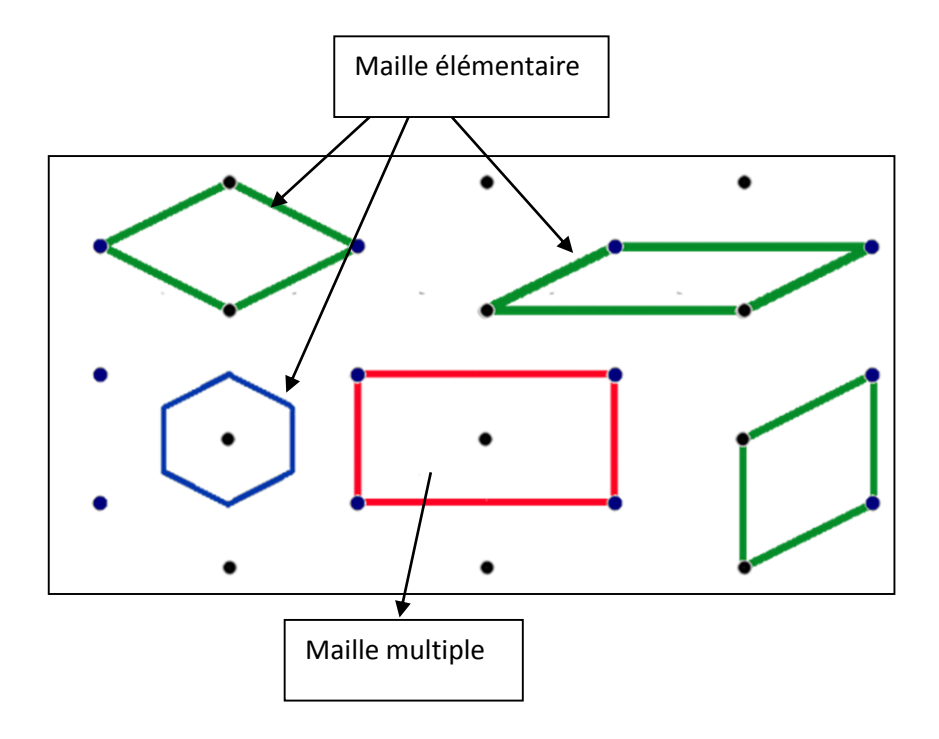

**Figure I-3 :** Différents types de mailles dans un réseau rectangulaire centré en 2 dimensions.

Remarque :

**3- Une maille de Wigner-Seitz** : est une [maille](https://fr.wikipedia.org/wiki/Maille_(cristallographie)) élémentaire. Elle a été nommée d'après les physiciens [Eugene Wigner](https://fr.wikipedia.org/wiki/Eugene_Wigner) et [Frederick Seitz.](https://fr.wikipedia.org/wiki/Frederick_Seitz) Cette maille définie par les plans médiateurs tracés entre les segments de droite reliant les nœuds voisins à un nœud central **[Kittel]**. La maille de Wigner-Seitz dans l'espace [réciproque](http://fracademic.com/dic.nsf/frwiki/594580) est la première zone de [Brillouin.](http://fracademic.com/dic.nsf/frwiki/1759226)

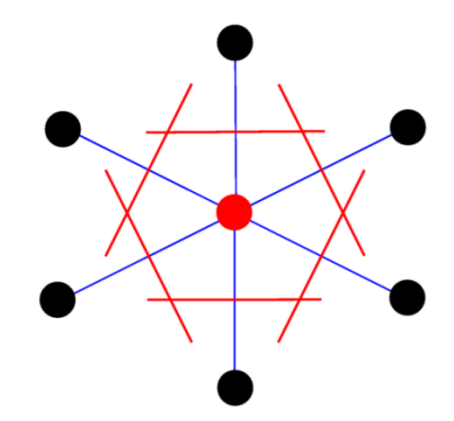

**Figure I.4 :** Construction d'une maille de Wigner-Seitz.

**1-2 Motif :** est une entité placée à chaque nœud et qui se répète dans le cristal (atome, ion, molécule….)

**1-3 Structure cristalline :** est caractérisé par la répétition tridimensionnelle d'un motif (atome, molécule,…)

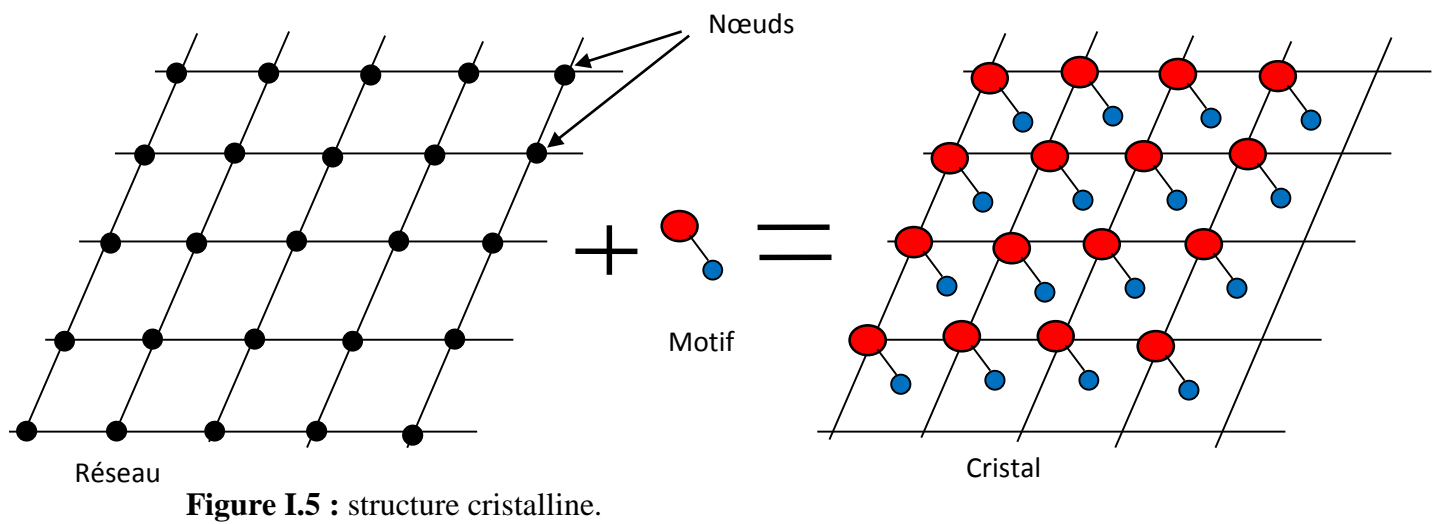

Cristal= réseau + motif

#### **I.2 Les réseaux :**

#### **2-1 Réseau unidimensionnel :**

Un réseau unidimensionnel est un ensemble de points équidistants(nœuds) de même nature et appartenant à une droite. L'ensemble est infini, il y a donc une infinité de noeuds.  $|\vec{a}|$  est paramètre de réseau.

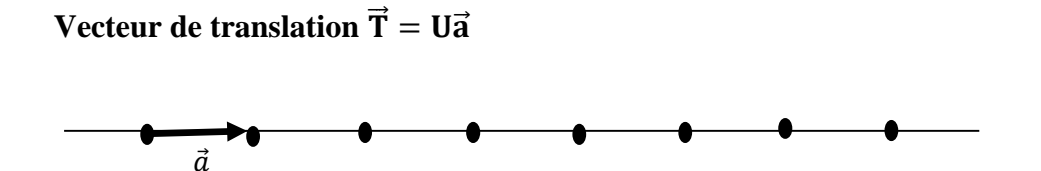

**Figure I.6** : Réseau à une dimension.

## **2-2 Réseau bidimensionnel:**

La base du réseau bidimensionnel ou maille élémentaire définie par l'association des deux plus petits vecteurs  $\vec{a}$  et  $\vec{b}$  du réseau, non nuls et non colinéaires.  $|\vec{a}|$  et  $|\vec{b}|$  sont les paramètres du réseau.

## **Vecteur de translation**  $\vec{T} = U\vec{a} + V\vec{b}$

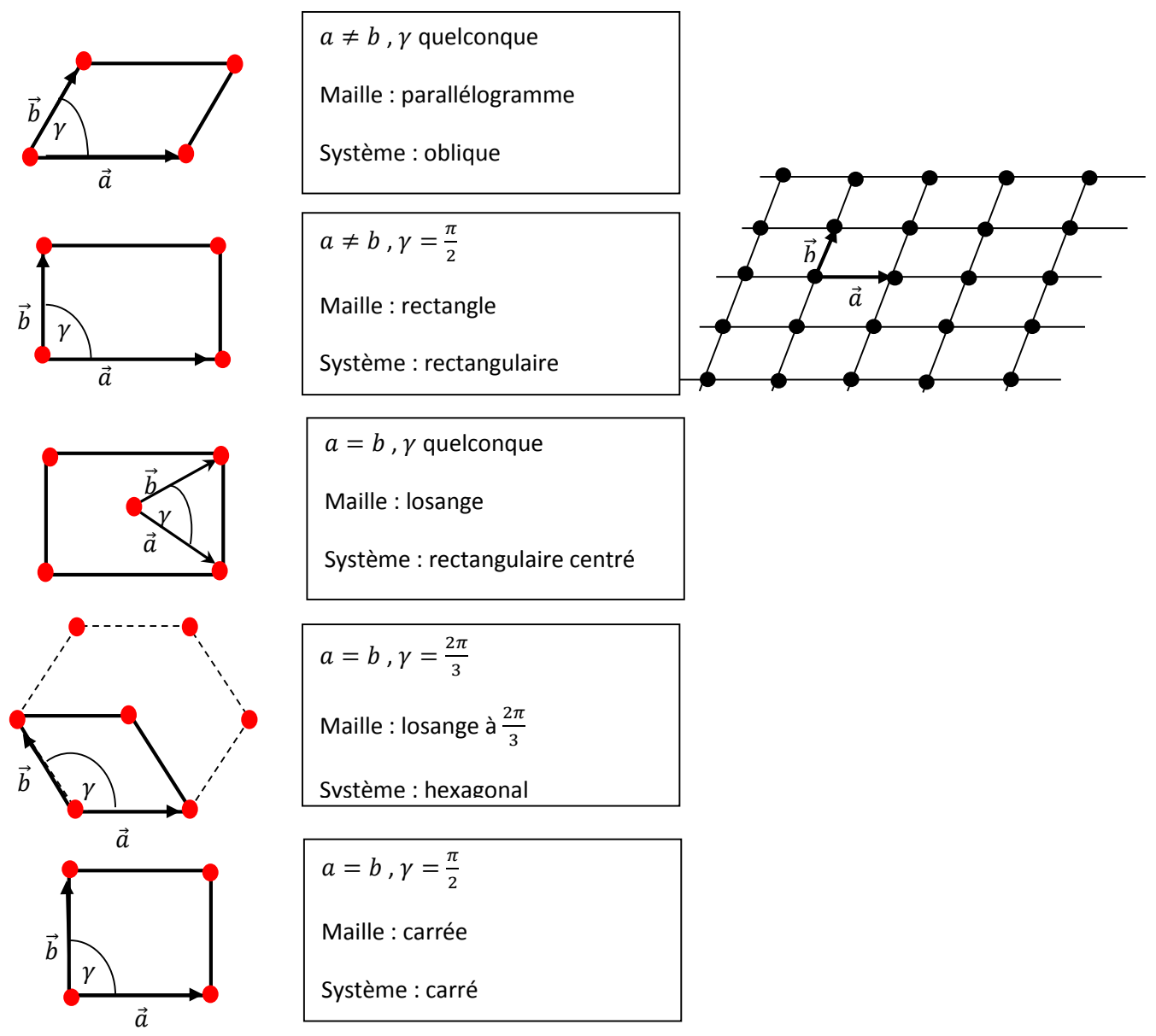

 **Figure I.7** : Réseaux à deux dimensions.

**2-3 Réseau tridimensionnel :** La maille élémentaire du réseau est correspondant à un parallélépipède, elle est définie par trois vecteurs du réseau non nuls et non coplanaires  $\vec{a}, \vec{b}$ , et  $\vec{c}$  formant un trièdre direct. La maille est déterminée par six paramètres :  $|\vec{a}|, |\vec{b}|, |\vec{c}|, \alpha =$  $(\widehat{\vec{a},\vec{b}}), \beta = (\widehat{\vec{b},\vec{c}}), \alpha = (\widehat{\vec{c},\vec{a}}).$ 

**Vecteur de translation**  $\vec{T} = U\vec{a} + V\vec{b} + W\vec{c}$ 

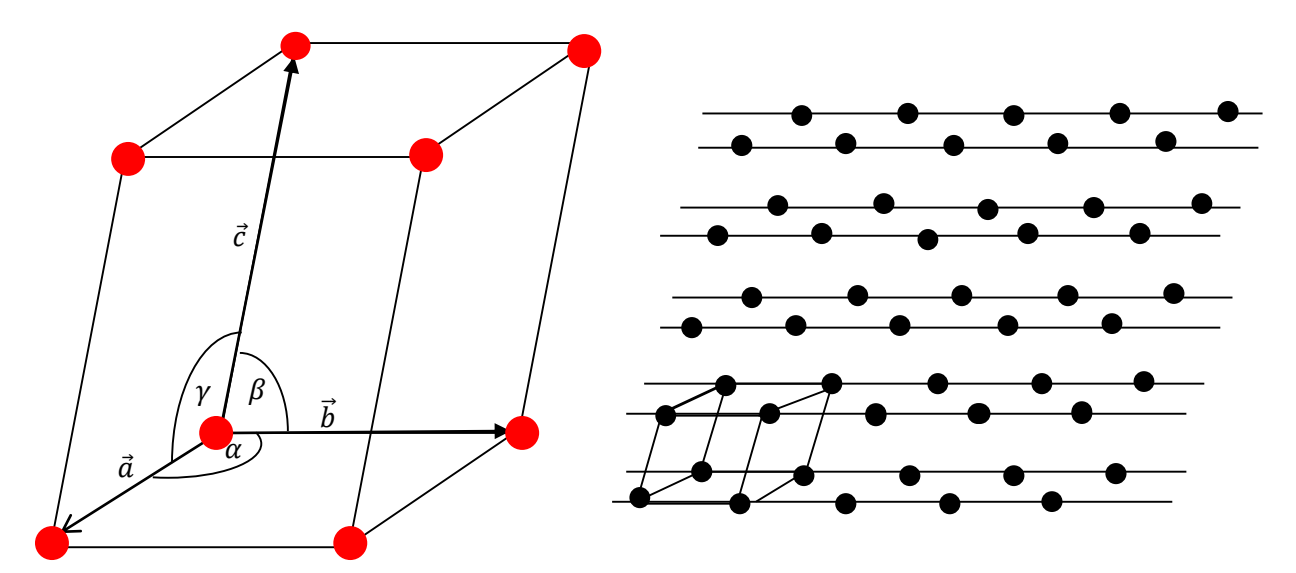

**Figure I.8** : Réseau à trois dimensions.

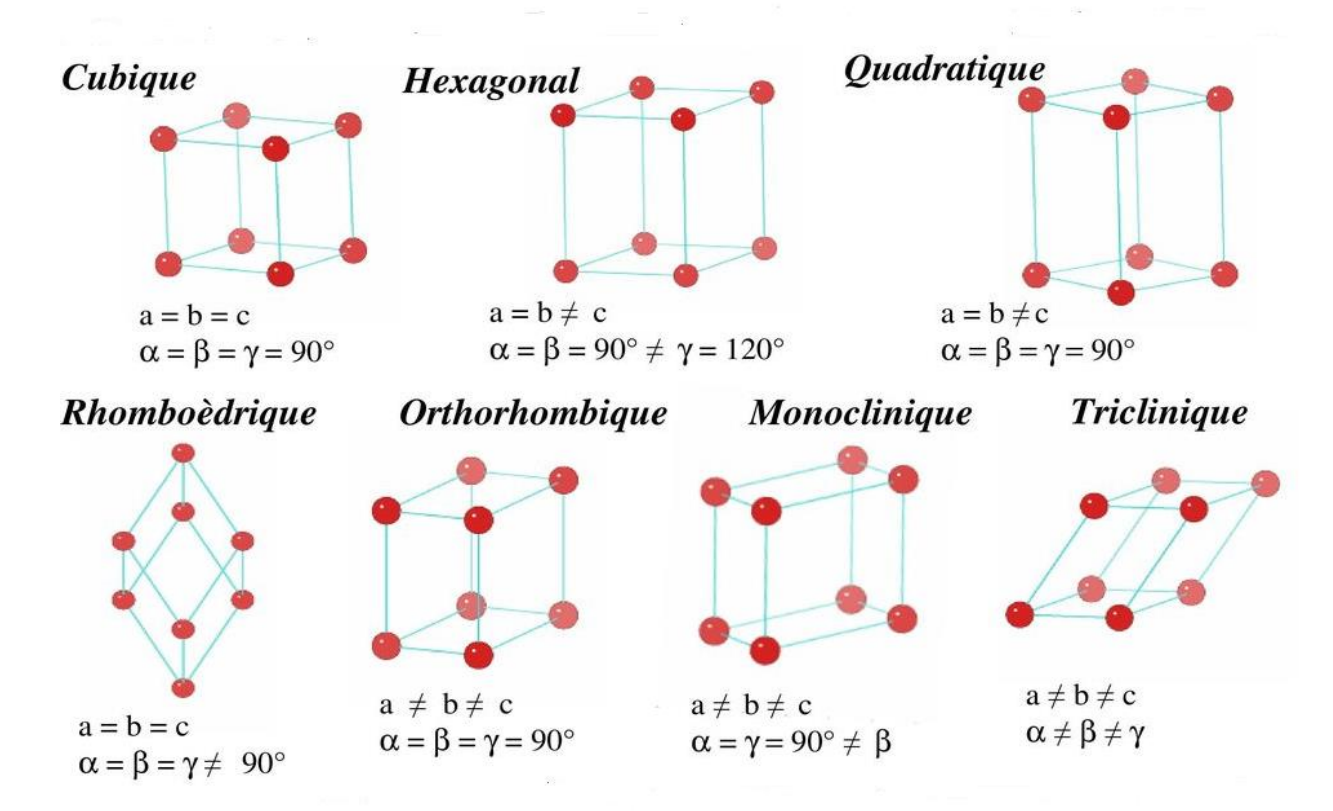

**Figure I.9 : représente sept systèmes cristallins.** 

## **I.3 Les rangées et plans réticulaire:**

#### **3-1 Les rangées :**

On appelle rangée toute droite passant par deux nœuds quelconque Le réseau étant a priori supposé infini, il y a une infinité de nœuds régulièrement espacés sur une même rangée. Tous les autres nœuds du réseau peuvent être décrits par des rangées parallèles à la première rangée considérée. Le faisceau de rangées ainsi considéré est appelé une famille de rangées cristallines **[Nadine, Jean-ClaudeNièpce]**.

Notation : [u v w] :  $\vec{R} = u\vec{a} + v\vec{b} + w\vec{c}$ , **u**, **v** et **w** sont appelés indices de la famille de rangées. entiers et premiers entre eux.

Ces indices u, v, w sont les coordonnées du premier nœud à partir de l'origine et se trouvant sur la rangée de la famille passant par l'origine du repère  $(0, \vec{a}, \vec{b}, \vec{c})$ .

Remarque :

- Il y a donc une infinité de familles de rangées dans un réseau cristallin.
- $[-uv] = [\overline{u}v]$
- $[u\overline{v}] = [\overline{u}v]$

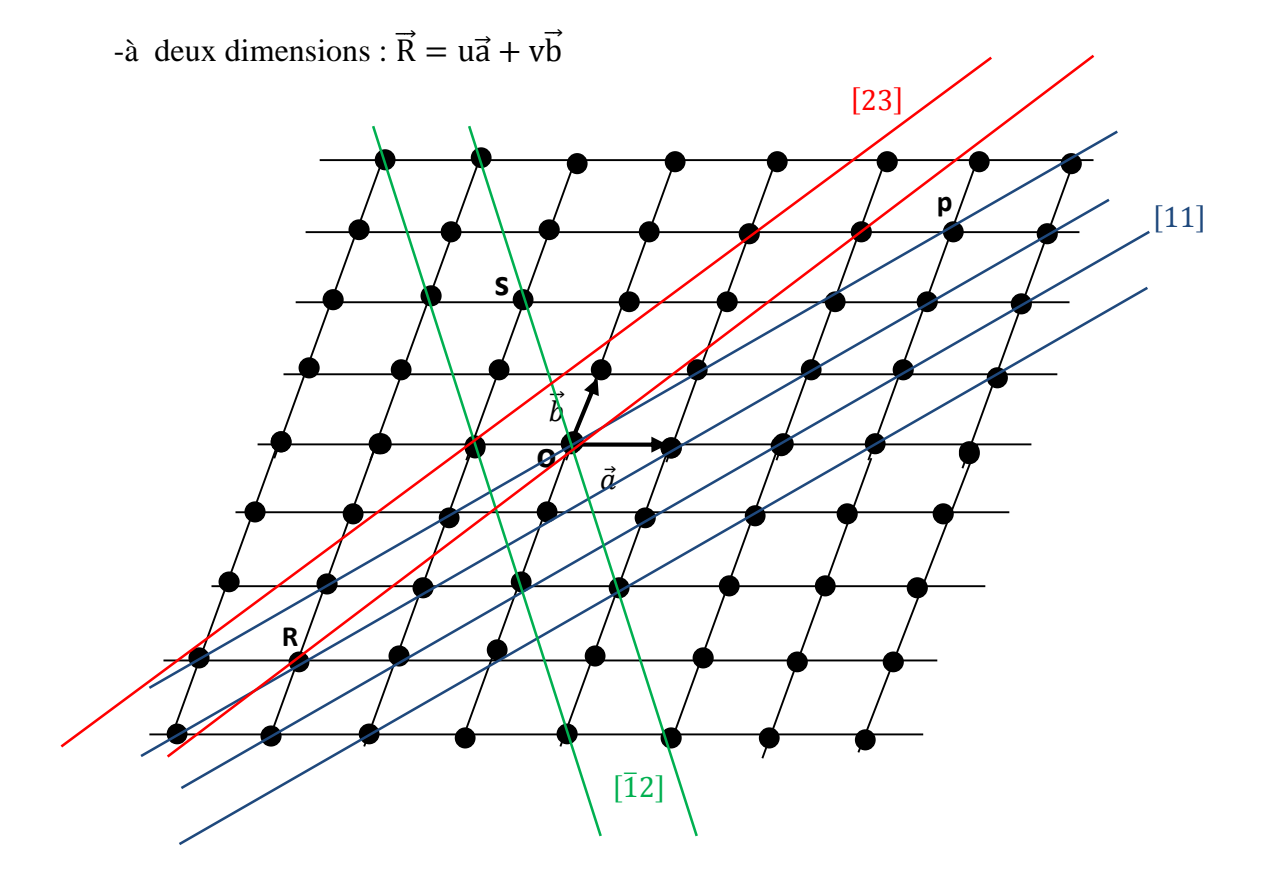

**Figure I.10 :** Ouelques exemples de rangées cristallines à deux dimensions.

La rangé[11] passe par deux nœuds  $O(0,0)$  et p(3,3).

La rangé[23] passe par deux nœuds  $O(0,0)$  et R(-2,-3).

La rangé[ $\overline{1}2$ ] passe par deux nœuds  $O(0,0)$  et S(-1,2).

la rangée passant par P et S de coordonnées respectives  $(3,3)$  et  $(-1,2)$  est une rangée[ $\overline{41}$ ].

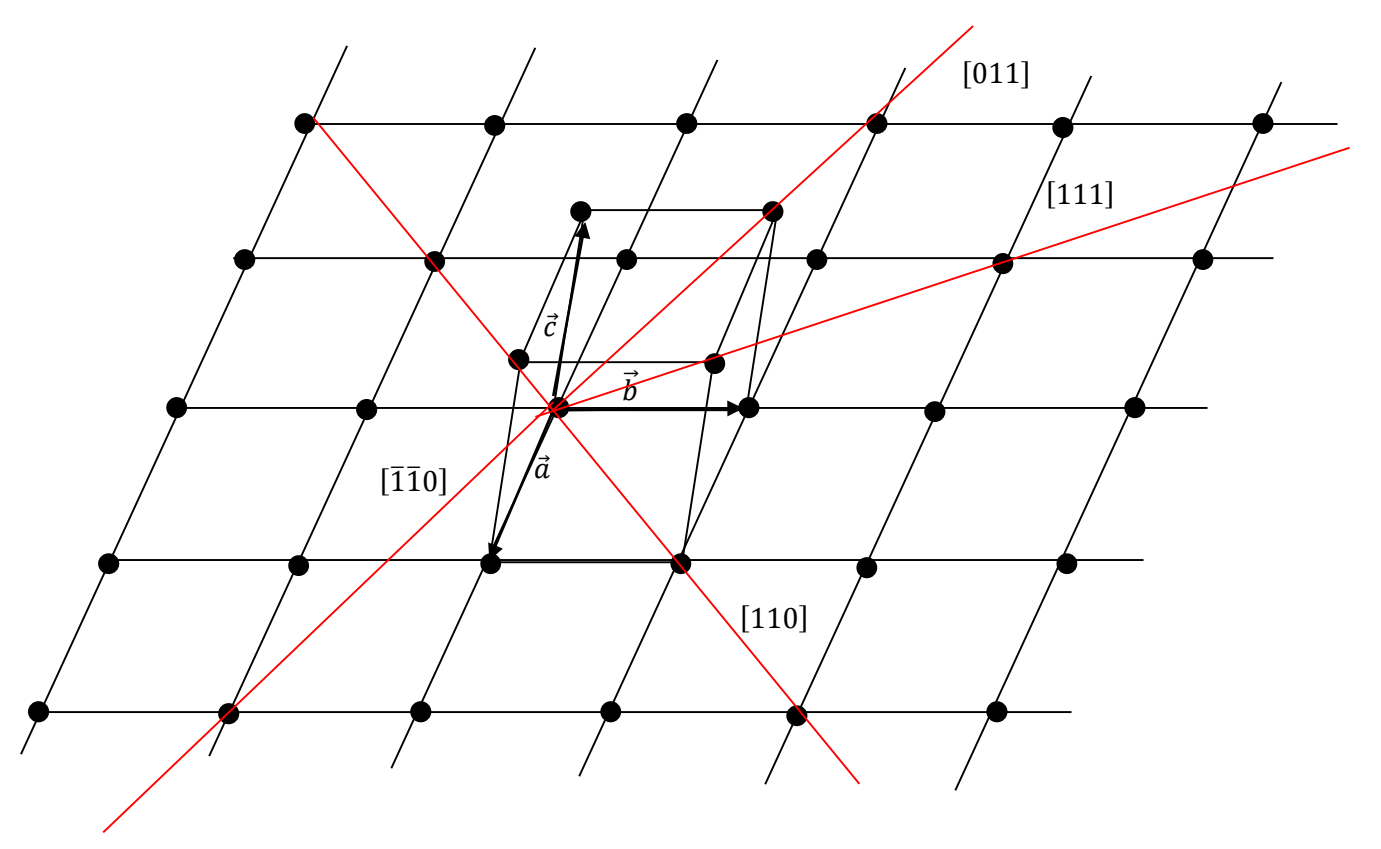

à trois dimensions :  $\vec{R} = u\vec{a} + v\vec{b} + w\vec{c}$ 

**Figure I.11 :** Quelques exemples de rangées cristallines à trois dimensions.

#### **3-2 Indices de Miller**

Les indices de Miller *h*, *k* et *l* d'un plan P sont des nombres entiers premiers entre eux. Ils sont définis par les coordonnées  $X, Y, Z$  des points d'intersection du plan avec les axes du système de coordonnées.

Les indices de Miller d'une face cristalline sont déterminés de la manière suivant :

- On doit d'abord déterminer les paramètres.
- Il faut ensuit prendre l'inverse de paramètres.
- Et enfin réduire les trois fractions au plus petit dénominateur commun.

Ces indices s'écrivent entre parenthèses et sans virgules de séparation $(hkl)$ (par exemple (112).

Remarque :

Les indices de Miller sont mis entre parenthèses avec virgules dans le cas où un indice comprend deux ou plusieurs chiffre (1,13,6).

#### **3-3 Plans réticulaires (hkl):**

Un plan réticulaire est un plan qui passe par au moins trois nœuds du réseau non alignes.

Ce plan découpe sur les axes  $(\vec{a} \vec{b} \vec{c})$  les segments :  $OA = \frac{a}{b}$  $\frac{a}{h}$ ,  $OB = \frac{b}{k}$  $\frac{b}{k}$ , OC =  $\frac{c}{l}$  $\mathfrak l$ 

L'équation d'un plan d'ordre m s'écrivant :

$$
h.\frac{X}{a} + k.\frac{Y}{b} + l.\frac{Z}{c} = m
$$

Si un plan est parallèle à un axe du système de coordonnées, son intersection avec cet axe a lieu à l'infini : la coordonnée correspondante est *∞*.

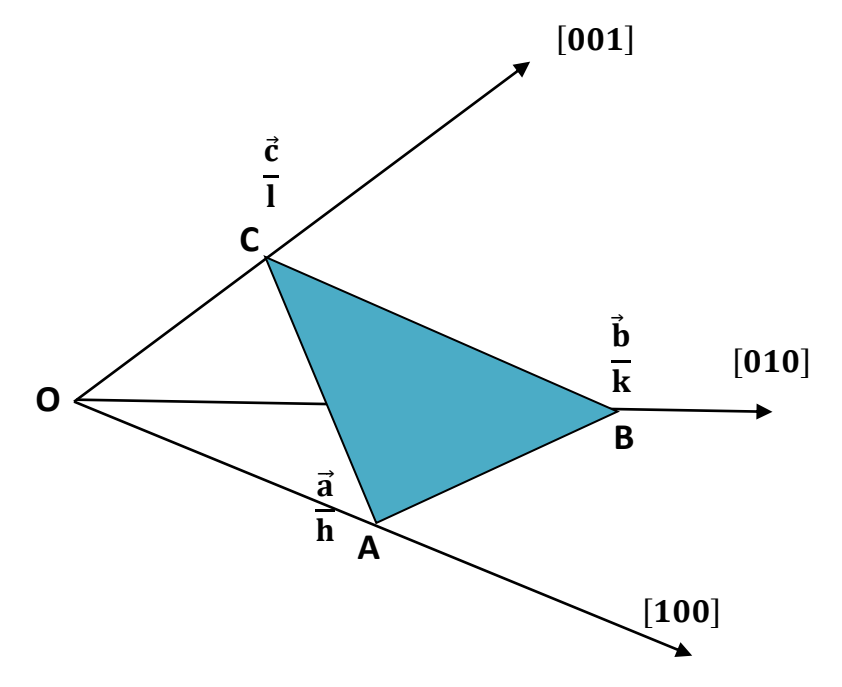

**Figure I-12 :** représente l'intersection un plan réticulaire avec les vecteurs de base d'une maille à trois dimension.

*h, k* et *l* sont les inverses des longueurs découpées sur les axes( *ox), (oy)* et

(*oz* )respectivement par le plan *(hkl)*.

Remarque :

Les plans réticulaires dans les six réseaux cristallin (cubique, quadratique, rhomboédrique, orthorhombique, monoclinique, triclinique) définies par trois indices de Miller *(hkl) ,* saufle système hexagonal est définie par quatre indices *(hkil,),* et ce pour une raison de symétrie hexagonal du réseau, qui n'apparait pas avec la maille simple à base losange.

L'indice *i* : placé en troisième position, est redondant (les trois indices *h*, *k* et *l* suffisent à eux seuls à définir un plan) ; il est défini par:  $i = -(h + k)$ 

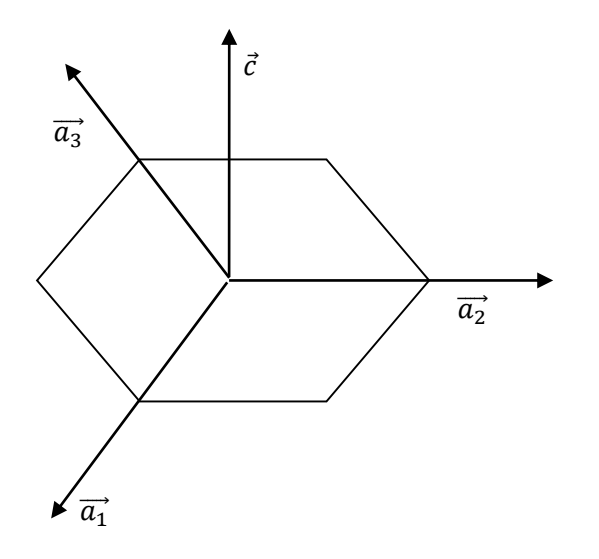

Figure I-13 : vecteurs de base dans un réseau hexagonal.

## **3-4 Exemples:**

Exemple 1 : Le plan (110) coupe les axes en  $\overrightarrow{OA} = \frac{\overrightarrow{a}}{1}$  $\frac{\vec{a}}{1}$ ,  $\overrightarrow{OB} = \frac{b}{1}$  $\frac{b}{1}$ ,  $\overrightarrow{OC} = \frac{\overrightarrow{c}}{0}$  $\frac{c}{0} = \infty$ ; la plan (110) parallèle à l'axe  $(\overrightarrow{OC})'$ 

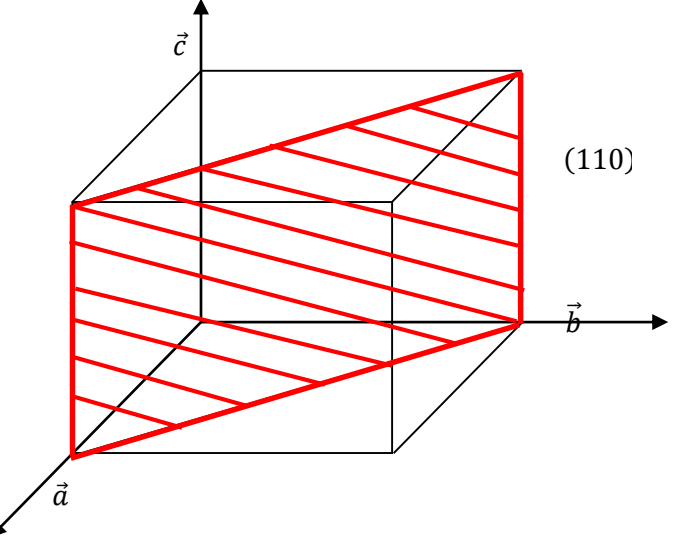

**Figure I-14 :** plan réticulaire (110) dans un réseau cubique.

Exemple 2 : Le plan (111) coupe les axes en  $\overrightarrow{OA} = \frac{\overrightarrow{a}}{1}$  $\frac{\vec{a}}{1}$ ,  $\overrightarrow{OB} = \frac{b}{1}$  $\frac{b}{1}$ ,  $\overrightarrow{OC} = \frac{\overrightarrow{c}}{1}$ 1

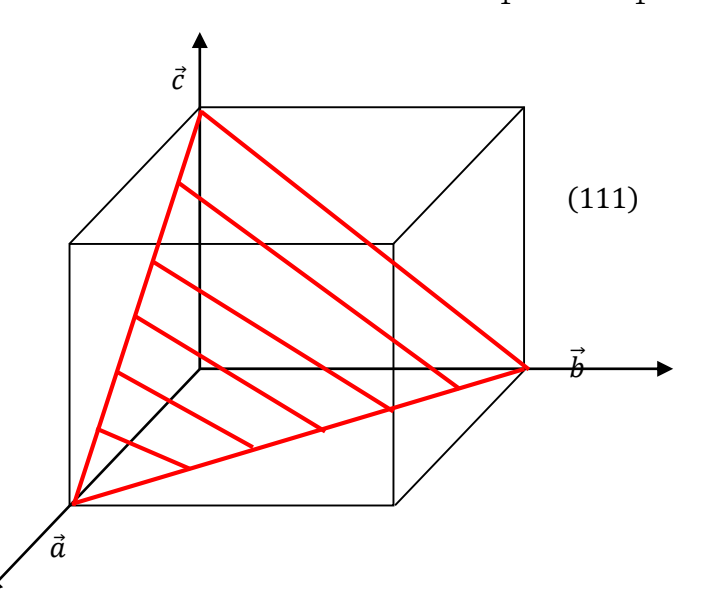

**Figure I-15 :** plan réticulaire (111) dans un réseau cubique.

Exemple3 : Trouver les indices de Miller  $(hkl)$  d'un plan qui passe par les points suivants:

$$
\vec{A} \begin{pmatrix} \frac{1}{2} \\ 0 \\ 0 \end{pmatrix}, \vec{B} \begin{pmatrix} 0 \\ \frac{2}{3} \\ 0 \end{pmatrix}, \vec{C} \begin{pmatrix} 0 \\ 0 \\ \frac{3}{4} \end{pmatrix}
$$

Equation de plan :  $hx + ky + lz = m$ 

$$
\begin{cases}\nhx = m \\
ky = m \Rightarrow \begin{cases}\nh = 2m \\
k = \frac{3}{2}m \\
l = \frac{4}{3}m\n\end{cases}
$$
\n*h,k,l*: nombres entiers entre eux

 $m = 6$   $h = 12$ ,  $k = 9$ ,  $l = 8$ 

Donc plan  $(hkl) = (12,6,8)$ 

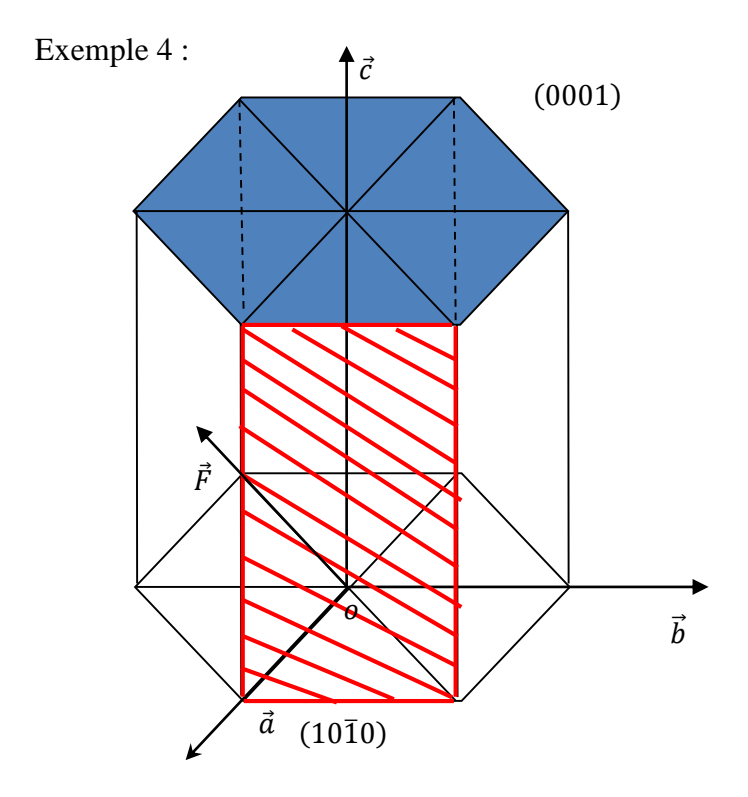

**Figure I-16 :** représente quelques plans réticulaires dans un réseau hexagonal.

Le plan  $(10\overline{1}0)$ :

- il découpe l'axe ox en 1 : l'inverse de 1 est égal à 1 donc h=1
- il est parallèle à l'axe (oy)(c.a.d ∞*d*) : l'inverse de l'infini est égal à 0donc k=0.
- il est parallèle à l'axe (oz) )(c.a.d ∞ c<sup>2</sup>): l'inverse de l'infini est égal à 0donc l=0.
- Pour le troisième indice  $i = -(h + k) \Rightarrow i = -1$

Le plan  $(0001)$ : il découpe l'axe  $(oz)$  en 1, et parallèle au plan  $(xoy)$ .

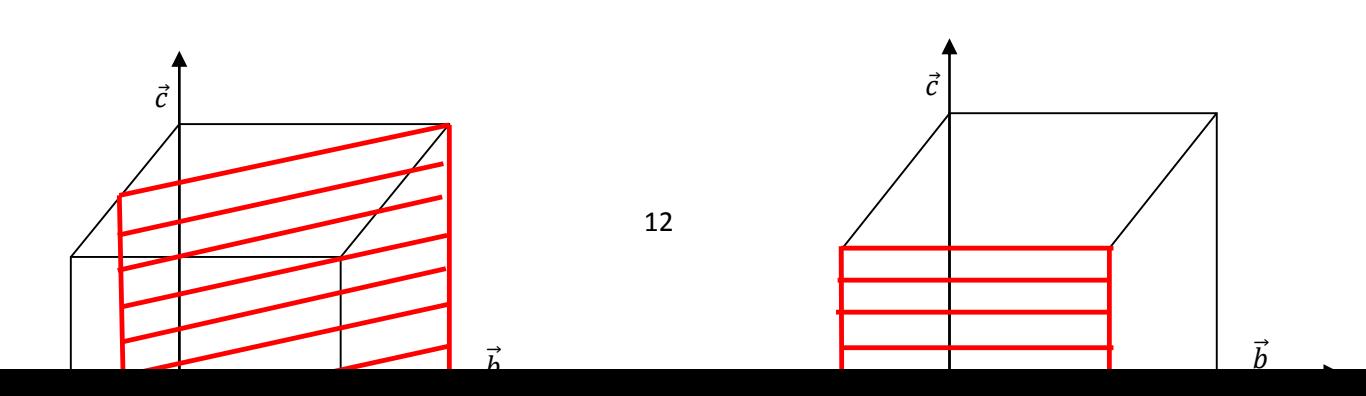

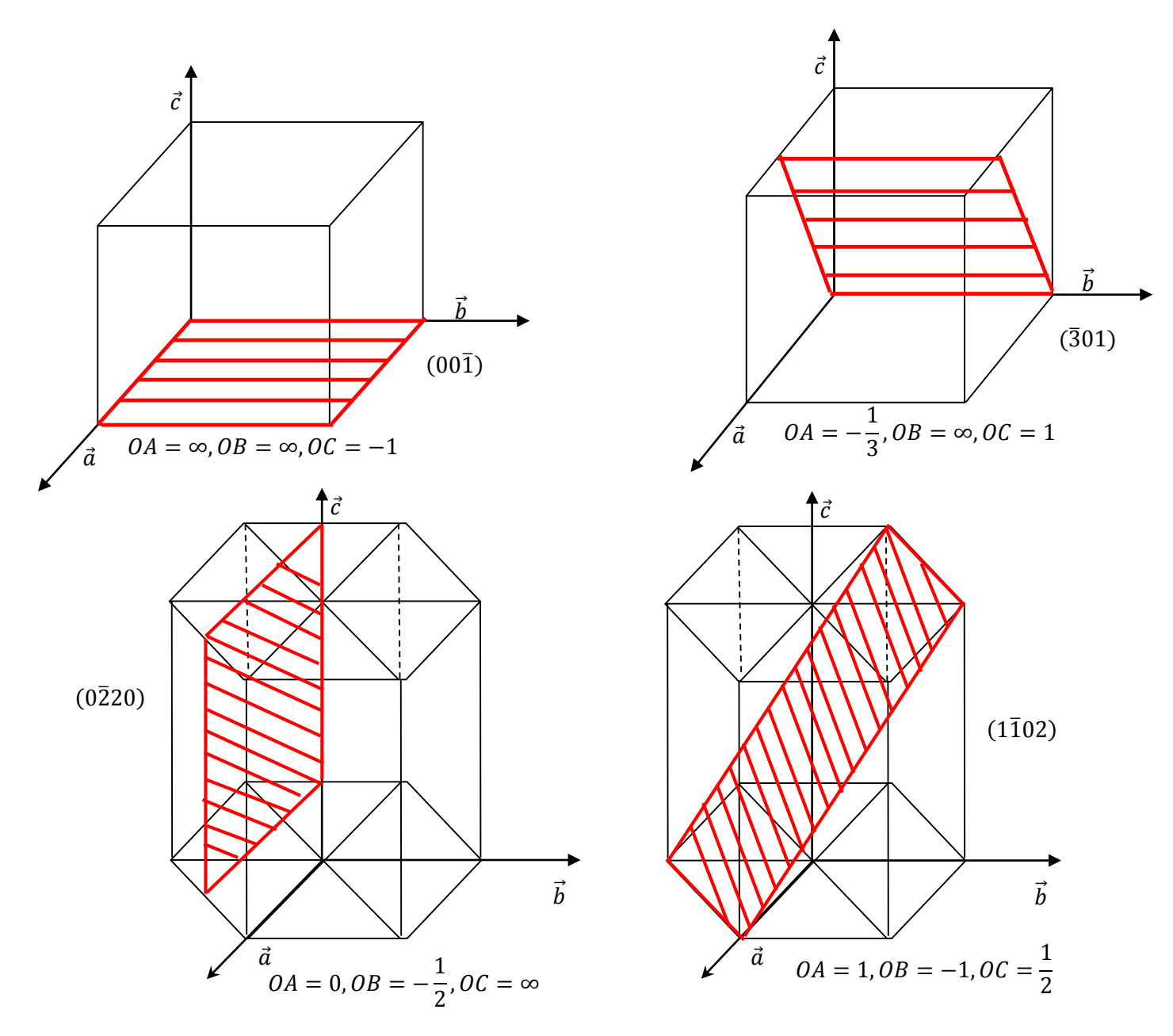

**Figure I.17**: Exemples des indices de Miller pour les plans.

#### **I.4 Réseaux de Bravais:**

 Les cristaux sont classés en sept systèmes suivant la symétrie de leurs faces, définie par des axes de symétrie autour desquelles le cristal peut tourner en présentant toujours le même aspect.

Un réseau de Bravais est un ensemble infini de points discrets avec un arrangement et une orientation qui apparaît exactement la même lorsqu'il est vu d'un point quelconque.

Auguste Bravais(1848) a montré, à partir des différentes combinaisons des éléments de symétrie cristalline, 32 classes de symétrie, qui elles-mêmes se répartissent en 14 types de réseaux.

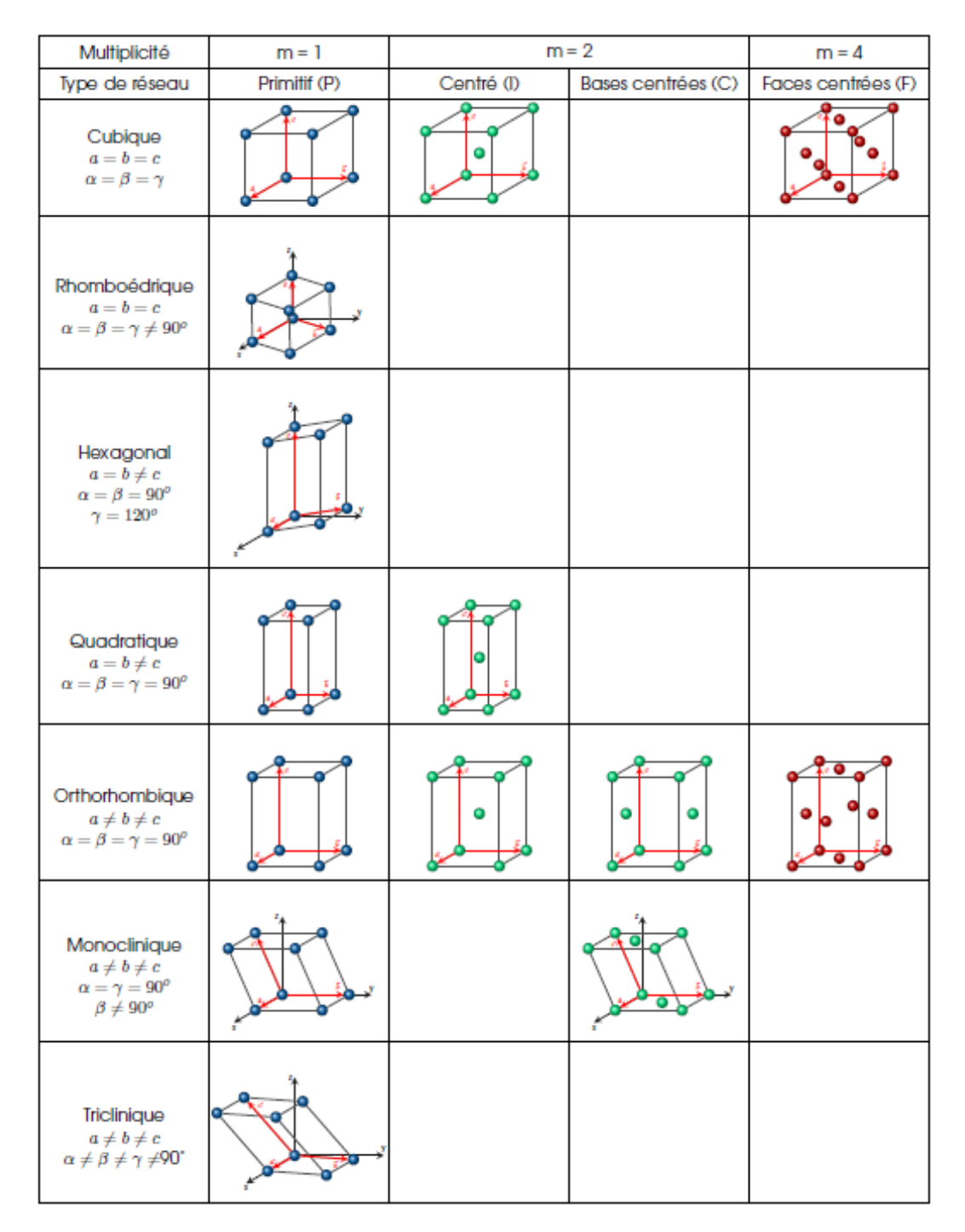

**Figure I.18:** présente 14 réseaux de Bravais.

Chaque réseau cristallin, peut définie de quatre manières :

- primitive (notée P) : il y a une particule (ou motif) à chaque sommet.
- centrée (notée I) : il y a en plus une particule au centre de la maille.
- à faces centrées (notée F) : il y a en plus une particule au centre de chaque face.

- à deux faces centrées (notée C) : il y a une particule au centre de deux faces opposées.

#### **I.5 Réseau réciproque :**

L'étude des cristaux se fait en général par [diffraction](https://fr.wikipedia.org/wiki/Diffraction_de_rayons_X) d'un rayonnement ayant une [longueur](https://fr.wikipedia.org/wiki/Longueur_d%27onde)  [d'onde](https://fr.wikipedia.org/wiki/Longueur_d%27onde) de l'ordre de la distance inter-atomique. A partir de la diffraction, on peut déterminer la forme du réseau, et donc la structure du [cristal.](https://fr.wikipedia.org/wiki/Cristal)

Considérons un réseau direct à trois dimensions  $(\vec{a}, \vec{b}, \vec{c})$  on construit un réseau réciproque (imaginaire), formé de l'ensemble des vecteurs  $\vec{G}$  tels que :

$$
exp(i\vec{G}\vec{R}) = 1
$$

où  $\vec{R}$  est un vecteur de translation du réseau de Bravais.

 $\vec{G}$  : vecteur de réseau réciproque.  $\vec{G} = \vec{k'} - \vec{k}$ 

d'où : $\vec{k}$  : le vecteur d'onde du rayonnement incident

 $*i*$ *<sup>* $′$ *</sup>*  $\vec{k'}$ : le vecteur des ondes [diffusées.](https://fr.wikipedia.org/wiki/Diffusion_de_Rayleigh)

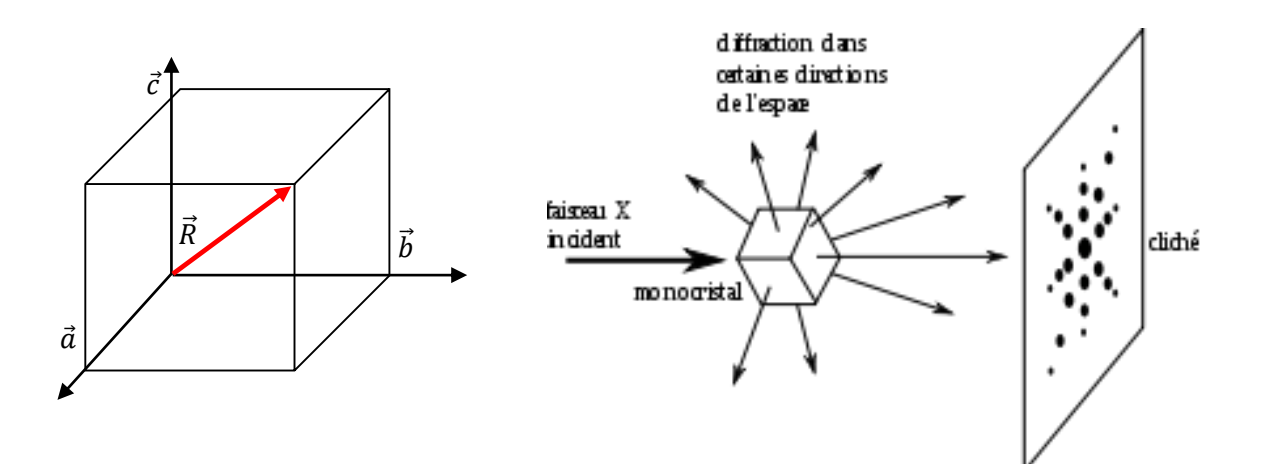

**Figure I-19 :** diffraction un réseau cubique.

Le réseau réciproque est défini par trois vecteurs de base  $\overrightarrow{a^*}, \overrightarrow{b^*}, \overrightarrow{c^*}$ :

$$
\overrightarrow{a^*} = 2\pi \frac{\overrightarrow{b} \wedge \overrightarrow{c}}{V}
$$

$$
\overrightarrow{b^*} = 2\pi \frac{\overrightarrow{c} \wedge \overrightarrow{a}}{V}
$$

$$
\overrightarrow{c^*} = 2\pi \frac{\overrightarrow{a} \wedge \overrightarrow{b}}{V}
$$

 $\vec{a}, \vec{b}, \vec{c}$ : vecteurs de base d'un réseau de Bravais( direct).

: est le volume de la maille élémentaire dans le réseau direct.

$$
V = \vec{a} \cdot (\vec{b} \wedge \vec{c})
$$
  
\n
$$
\overrightarrow{a_i} \cdot \overrightarrow{a_j} = \delta_{ij} \begin{cases} 1 & \text{si } i = j \\ 0 & \text{si } i \neq j \end{cases}
$$
: est le symbole de Kronecker.  
\n
$$
\overrightarrow{a^*} \cdot \vec{a} = 2\pi
$$
  
\n
$$
\overrightarrow{a^*} \cdot \vec{b} = 0
$$
  
\n
$$
\overrightarrow{a^*} \cdot \vec{c} = 0
$$
  
\n
$$
\overrightarrow{b^*} \cdot \vec{b} = 2\pi
$$
  
\n
$$
\overrightarrow{b^*} \cdot \vec{c} = 0
$$
  
\n
$$
\overrightarrow{b^*} \cdot \vec{c} = 0
$$
  
\n
$$
\overrightarrow{b^*} \cdot \vec{c} = 0
$$
  
\n
$$
\overrightarrow{c^*} \cdot \vec{b} = 0
$$
  
\n
$$
\overrightarrow{c^*} \cdot \vec{c} = 2\pi
$$

À toute famille de plans (*hkl*) correspond nœud noté *hkl* et un vecteur du réseau réciproque ;  $\overrightarrow{G_{hkl}}$  défini par :

 $\overrightarrow{G_{hkl}} = h\overrightarrow{a^*} + k\overrightarrow{b^*} + l\overrightarrow{c^*}$ 

 $-\overrightarrow{G_{hkl}}$ est perpendiculaire à tous les plans de la famille  $(hkl)$ du réseau direct.

- le réseau réciproque du réseau réciproque est le réseau direct :

$$
\vec{a} = 2\pi \frac{\overline{b^*} \wedge \overline{c^*}}{V^*}
$$
\n
$$
\vec{b} = 2\pi \frac{\overline{c^*} \wedge \overline{a^*}}{V^*}
$$
\n
$$
V \times V^* = (2\pi)^3 \text{ c.ad } V^* = \frac{(2\pi)^3}{V}, \quad V^* = \overline{a^*}. (\overline{b^*} \wedge \overline{c^*})
$$
\n
$$
\vec{c} = 2\pi \frac{\overline{a^*} \wedge \overline{b^*}}{V^*}
$$

Quelques réseaux directs importants et leurs réseaux réciproques :

| Réseau direct            | Réseau réciproque        |
|--------------------------|--------------------------|
| Cubique simple           | Cubique simple           |
| Cubique centré           | Cubique à faces centrées |
| Cubique à faces centrées | Cubique centré           |
| Orthorhombique           | Orthorhombique           |
| Hexagonal                | Hexagonal                |

**Tableau I.1 : réseaux directs et leurs réseaux réciproques.**

## **5-1 Exemples :**

Exemple 1:**Le réseau réciproque d'une cubique centré :**

Cubique centré: Les coordonnées des vecteurs primitifs  $(\vec{a_1}, \vec{a_2}, \vec{a_3})$  dans la base $(\vec{i}, \vec{j}, \vec{k})$ :

$$
\overrightarrow{a_1} = \frac{a}{2}(\overrightarrow{i} + \overrightarrow{j} - \overrightarrow{k})
$$
  

$$
\overrightarrow{a_2} = \frac{a}{2}(-\overrightarrow{i} + \overrightarrow{j} + \overrightarrow{k})
$$
  

$$
\overrightarrow{a_3} = \frac{a}{2}(\overrightarrow{i} - \overrightarrow{j} + \overrightarrow{k})
$$

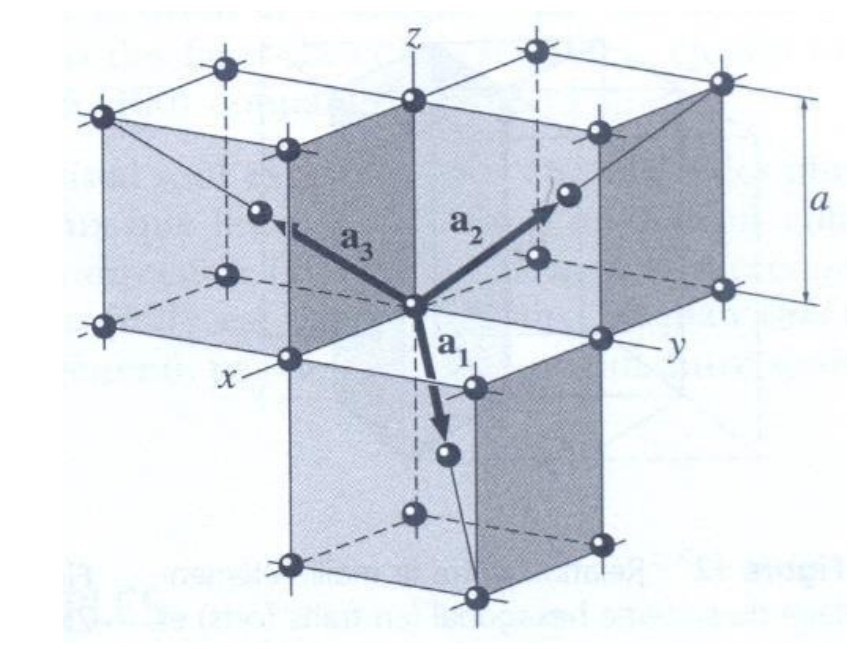

 **Figure I-20:** représente vecteurs primitifs d'une cubique centré.

#### **Le volume :**

$$
V = \vec{a}_1 \cdot (\vec{a}_2 \wedge \vec{a}_3) = \begin{pmatrix} \frac{a}{2} \vec{i} \\ \frac{a}{2} \vec{j} \\ -\frac{a}{2} \vec{k} \end{pmatrix} \cdot \begin{vmatrix} \vec{i} & \vec{j} & \vec{k} \\ \frac{a}{2} & \frac{a}{2} & \frac{a}{2} \\ \frac{a}{2} & -\frac{a}{2} & \frac{a}{2} \end{vmatrix}
$$

$$
V = \left(\frac{a}{2}\right)^3 \left(\begin{vmatrix} \vec{i} \\ \vec{j} \\ -\vec{k} \end{vmatrix} \cdot \begin{vmatrix} \vec{i} & \vec{j} & \vec{k} \\ -1 & 1 & 1 \\ 1 & -1 & 1 \end{vmatrix} \Rightarrow V = \frac{a^3}{2}
$$

Cubique à faces centrées: Les coordonnées des vecteurs primitifs  $(\vec{a_1}, \vec{a_2}, \vec{a_3})$  dans la  $base(\vec{i}, \vec{j}, \vec{k})$ :

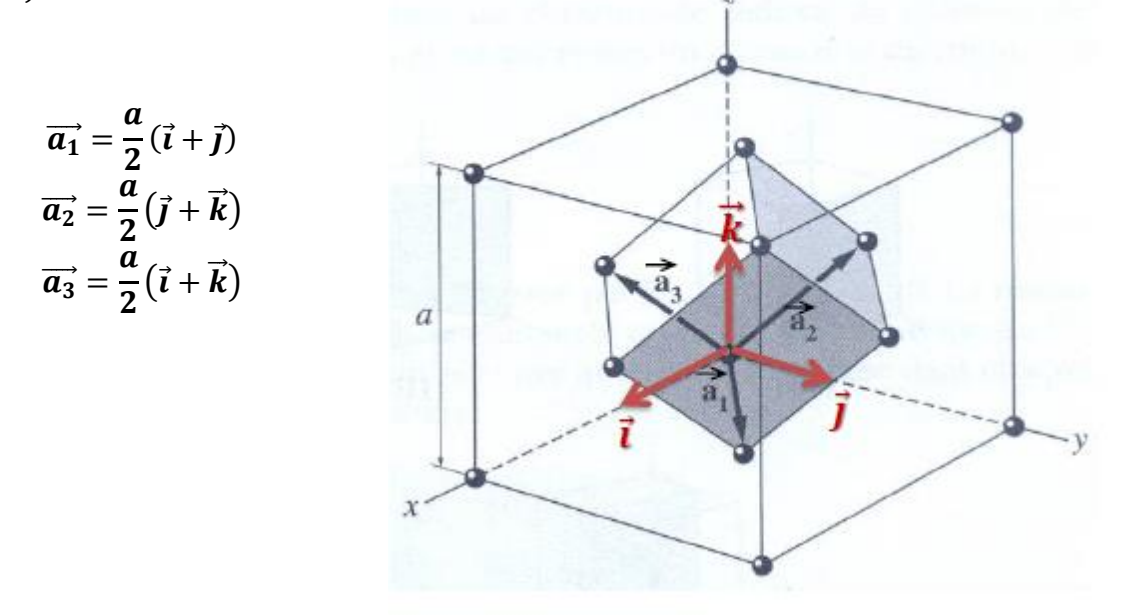

 **Figure I-21:** représente vecteurs primitifs d'une cubique à faces centrées.

**Le volume :**

$$
V = \vec{a}_1 \cdot (\vec{a}_2 \wedge \vec{a}_3) = \begin{pmatrix} \frac{a}{2} \vec{i} \\ \frac{a}{2} \vec{j} \\ 0 \end{pmatrix} \cdot \begin{vmatrix} \vec{i} & \vec{j} & \vec{k} \\ 0 & \frac{a}{2} & \frac{a}{2} \\ \frac{a}{2} & 0 & \frac{a}{2} \end{vmatrix}
$$

$$
V = \left(\frac{a}{2}\right)^3 \left(\frac{\vec{i}}{j}\right) \cdot \begin{vmatrix} \vec{i} & \vec{j} & \vec{k} \\ 0 & 1 & 1 \\ 1 & 0 & 1 \end{vmatrix} \implies V = \frac{a^3}{4}
$$

**Les vecteurs de réseau réciproque d'un réseau cubique centré sont :**

$$
\begin{cases}\n\overrightarrow{a_1}^* = 2\pi \frac{\overrightarrow{a_2} \wedge \overrightarrow{a_3}}{V} \\
\overrightarrow{a_2}^* = 2\pi \frac{\overrightarrow{a_3} \wedge \overrightarrow{a_1}}{V} \\
\overrightarrow{a_3}^* = 2\pi \frac{\overrightarrow{a_1} \wedge \overrightarrow{a_2}}{V} \\
\overrightarrow{a_1}^* = 2\pi \frac{2}{a^3} \frac{a^2}{4} \begin{vmatrix} \overrightarrow{i} & \overrightarrow{j} & \overrightarrow{k} \\ -1 & 1 & 1 \\ 1 & -1 & 1 \end{vmatrix} = \frac{2\pi}{a} (\overrightarrow{i} + \overrightarrow{j}) \\
\overrightarrow{a_2}^* = 2\pi \frac{2}{a^3} \frac{a^2}{4} \begin{vmatrix} \overrightarrow{i} & \overrightarrow{j} & \overrightarrow{k} \\ 1 & -1 & 1 \\ 1 & 1 & -1 \end{vmatrix} = \frac{2\pi}{a} (\overrightarrow{j} + \overrightarrow{k}) \\
\overrightarrow{a_3}^* = 2\pi \frac{2}{a^3} \frac{a^2}{4} \begin{vmatrix} \overrightarrow{i} & \overrightarrow{j} & \overrightarrow{k} \\ 1 & -1 & 1 \\ 1 & 1 & -1 \end{vmatrix} = \frac{2\pi}{a} (\overrightarrow{i} + \overrightarrow{k})\n\end{cases}
$$

On résulte que le réseau réciproque d'une cubique centrée est un cubique à faces centrées.

Exemple 2: **Réseau réciproque d'une cubique à faces centrée :**

$$
\begin{cases}\n\overrightarrow{a_1}^* = 2\pi \frac{\overrightarrow{a_2} \wedge \overrightarrow{a_3}}{V} \\
\overrightarrow{a_2}^* = 2\pi \frac{\overrightarrow{a_3} \wedge \overrightarrow{a_1}}{V} \\
\overrightarrow{a_3}^* = 2\pi \frac{\overrightarrow{a_1} \wedge \overrightarrow{a_2}}{V}\n\end{cases}
$$

$$
\begin{cases}\n\overrightarrow{a_1}^* = 2\pi \frac{2}{a^3} \frac{a^2}{4} \begin{vmatrix} \vec{i} & \vec{j} & \vec{k} \\ 0 & 1 & 1 \\ 1 & 0 & 1 \end{vmatrix} = \frac{2\pi}{a} (\vec{i} + \vec{j} - \vec{k}) \\
\overrightarrow{a_2}^* = 2\pi \frac{2}{a^3} \frac{a^2}{4} \begin{vmatrix} \vec{i} & \vec{j} & \vec{k} \\ 1 & 0 & 1 \\ 1 & 1 & 0 \end{vmatrix} = \frac{2\pi}{a} (-\vec{i} + \vec{j} + \vec{k}) \\
\overrightarrow{a_3}^* = 2\pi \frac{2}{a^3} \frac{a^2}{4} \begin{vmatrix} \vec{i} & \vec{j} & \vec{k} \\ 1 & 1 & 0 \\ 0 & 1 & 1 \end{vmatrix} = \frac{2\pi}{a} (\vec{i} - \vec{j} + \vec{k})\n\end{cases}
$$

On résulte que le réseau réciproque d'un réseau cubique à faces centrées est un réseau cubique centré.

#### **5-2 Calcul des paramètres réciproque** :

Pour calculer les vecteurs de base d'un réseau réciproque $\overrightarrow{a}$ ,  $\overrightarrow{b}$ ,  $\overrightarrow{c}$  connaissant  $\overrightarrow{a}$ ,  $\overrightarrow{b}$ ,  $\overrightarrow{c}$ ,  $\alpha$ ,  $\beta$ ,  $\gamma$ , il suffit d'utiliser les relations suivantes :

$$
\overrightarrow{a^*} = 2\pi \frac{\overrightarrow{b} \wedge \overrightarrow{c}}{\overrightarrow{b^*}} \quad \text{soit} \quad a^* = 2\pi \frac{bc \sin \alpha}{\overrightarrow{v}}
$$
\n
$$
\overrightarrow{b^*} = 2\pi \frac{\overrightarrow{c} \wedge \overrightarrow{d}}{\overrightarrow{v}} \quad \text{soit} \quad b^* = 2\pi \frac{ba \sin \beta}{\overrightarrow{v}}
$$
\n
$$
\overrightarrow{c^*} = 2\pi \frac{\overrightarrow{a} \wedge \overrightarrow{b}}{\overrightarrow{v}} \quad \text{soit} \quad c^* = 2\pi \frac{ab \sin \gamma}{\overrightarrow{v}}
$$
\n
$$
\cos \alpha^* = \frac{\cos \beta \cos \gamma - \cos \alpha}{\sin \beta \sin \gamma}
$$
\n
$$
\cos \beta^* = \frac{\cos \gamma \cos \alpha - \cos \beta}{\sin \gamma \sin \alpha}
$$
\n
$$
\cos \gamma^* = \frac{\cos \alpha \cos \beta - \cos \gamma}{\sin \alpha \sin \beta}
$$
\n
$$
V = \overrightarrow{a}. (\overrightarrow{b} \wedge \overrightarrow{c})
$$
\n
$$
\begin{vmatrix} \overrightarrow{a} & \overrightarrow{a} & \overrightarrow{a} & \overrightarrow{a} \\ & & \overrightarrow{a} & \overrightarrow{a} \end{vmatrix}
$$
\n
$$
= \frac{a}{a} \begin{vmatrix} \overrightarrow{a} & \overrightarrow{a} & \overrightarrow{a} \\ & \overrightarrow{a} & \overrightarrow{a} \end{vmatrix}
$$

Soit
$$
V^2 = \begin{vmatrix} \frac{\partial u}{\partial t} & \frac{\partial v}{\partial t} & \frac{\partial v}{\partial t} \\ \frac{\partial v}{\partial t} & \frac{\partial v}{\partial t} & \frac{\partial v}{\partial t} \end{vmatrix}, V = abc[1 + 2cos\alpha \cdot cos\beta \cdot cos\gamma - (cos\alpha^2 + cos\beta^2 + cos\gamma^2)]^{\frac{1}{2}}
$$

Paramètres réciproques du réseau rhomboédrique  $\left( a = b = c, \alpha = \beta = \gamma = \frac{\pi}{2} \right)$  $\frac{\pi}{2}$ 

$$
a^* = b^* = c^* = 2\pi \frac{a^2 \sin \alpha}{V} = \frac{2\pi}{a} \frac{\sin \alpha}{[1 + 2\cos \alpha^3 - 3\cos \alpha^2]^{\frac{1}{2}}}
$$

$$
cos\alpha^* = cos\beta^* = cos\gamma^* = \frac{cos\alpha^2 - cos\alpha}{sin\alpha^2}
$$

## **5-3 Distance interréticulaire**  $: d_{hkl}$  (distance entre plans cristallins)

Deux plans réticulaires successifs de la famille (hkl)ayant pour équation respective :

 $hx = ky + lx = m$  et  $hx = ky + lx = m + 1$ , où *m* est un entier relatif quelconque, la distance interréticulaire est **:**  $d_{hkl}$  entre ces deux plans est :

$$
d_{hkl} = \frac{2\pi}{\left|\vec{G}_{hkl}\right|}
$$

$$
\left|\vec{G}_{hkl}\right|^{2} = \vec{G}_{hkl}.\vec{G}_{hkl} = \left(h\vec{a}^{*} + k\vec{b}^{*} + l\vec{c}^{*}\right).\left(h\vec{a}^{*} + k\vec{b}^{*} + l\vec{c}^{*}\right)
$$
\n
$$
\left|\vec{G}_{hkl}\right|^{2} = \left(h^{2}\vec{a}^{*}.\vec{a}^{*} + k^{2}\vec{b}^{*}.\vec{b}^{*} + l^{2}\vec{c}^{*}.\vec{c}^{*}\right) + hk\vec{a}^{*}.\vec{b}^{*} + hl\vec{a}^{*}.\vec{c}^{*} + kh\vec{b}^{*}.\vec{a}^{*} + kl\vec{b}^{*}.\vec{c}^{*}
$$
\n
$$
\left|\vec{G}_{hkl}\right|^{2} = \left(h^{2}\vec{a}^{*}.\vec{a}^{*} + k^{2}\vec{b}^{*}.\vec{b}^{*} + l^{2}\vec{c}^{*}.\vec{c}^{*}\right) + 2(hk\vec{a}^{*}.\vec{b}^{*} + hl\vec{a}^{*}.\vec{c}^{*} + kl\vec{b}^{*}.\vec{c}^{*})
$$

$$
\left| \vec{G}_{hkl} \right|^2 = \frac{1}{V^2} \left\{ \left( h^2 \middle| \vec{b} \wedge \vec{c} \right|^2 + k^2 \middle| \vec{c} \wedge \vec{a} \right|^2 + l^2 \middle| \vec{a} \wedge \vec{b} \right|^2 \right\} + 2 \left[ h k \left( \vec{b} \wedge \vec{c} \right) \left( \vec{c} \wedge \vec{a} \right) + h l \left( \vec{c} \wedge a \right) \left( \vec{a} \wedge \vec{b} \right) + k l \left( \vec{a} \wedge \vec{b} \right) \left( \vec{b} \wedge \vec{a} \right) \right] \right\}
$$
  
On a :  $( \vec{a} \wedge \vec{b}) \left( \vec{b} \wedge \vec{a} \right) = (\vec{a} \cdot \vec{b}) \left( \vec{b} \cdot \vec{a} \right) - (\vec{a} \cdot \vec{b}) \left( \vec{b} \cdot \vec{a} \right) = a b^2 c \left[ \cos \gamma \cdot \cos \alpha - \cos \beta \right]$ 

Donc  $\blacksquare$ 

$$
|\vec{G}_{hkl}|^2 = \frac{a^2b^2c^2}{V^2} \left\{ h^2 \frac{\sin^2 \alpha}{a^2} + k^2 \frac{\sin^2 \beta}{b^2} + l^2 \frac{\sin^2 \gamma}{c^2} \right\} + 2\left[ \frac{hk}{ab} (\cos \alpha \cdot \cos \beta - \cos \gamma) + \frac{hl}{ac} (\cos \alpha \cdot \cos \gamma - \cos \beta) + \frac{kl}{bc} (\cos \beta \cdot \cos \gamma - \cos \alpha) \right] \right\}
$$

Distance interréticulaire :

$$
d_{hkl} = \frac{2\pi}{|\vec{G}_{hkl}|}
$$
  
= 
$$
\frac{2\pi V}{abc \left\{ h^2 \frac{\sin^2 \alpha}{a^2} + k^2 \frac{\sin^2 \beta}{b^2} + l^2 \frac{\sin^2 \gamma}{c^2} \right\} + 2[\frac{hk}{ab}(\cos\alpha \cdot \cos\beta - \cos\gamma) + \frac{hl}{ac}(\cos\alpha \cdot \cos\gamma - \cos\beta) + \frac{kl}{bc}(\cos\beta \cdot \cos\gamma - \cos\alpha)] \right\}^2
$$
  
Avec  $V = abc[1 + 2\cos\alpha \cdot \cos\beta \cdot \cos\gamma - (\cos\alpha^2 + \cos\beta^2 + \cos\gamma^2)]^{\frac{1}{2}}$ 

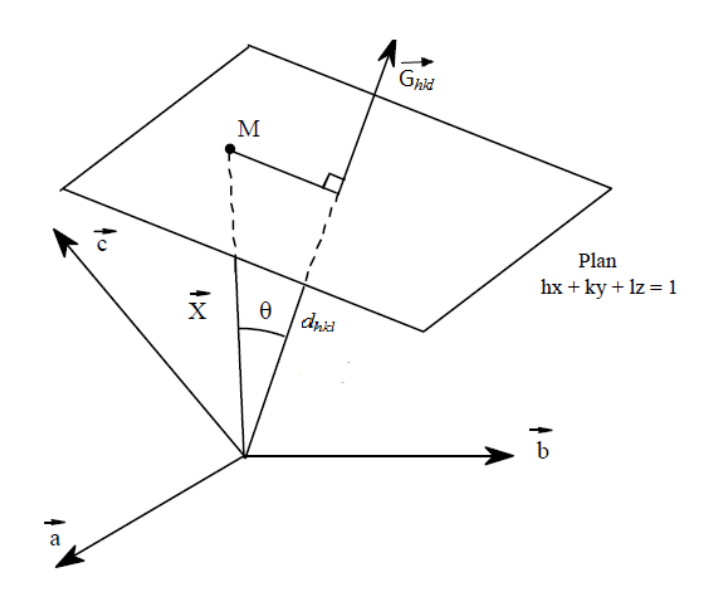

Figure I-22: représente la distance inter-réticulaire  $d_{hkl}$  entre l'origine et le premier plan réticulaire

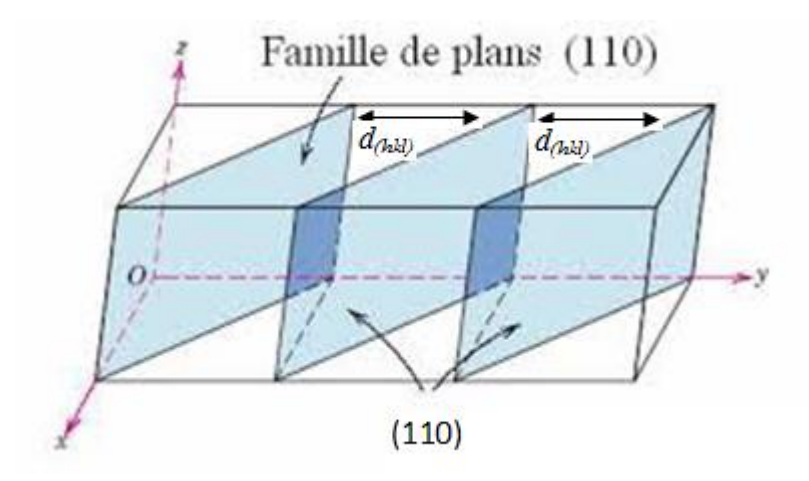

**Figure I-23:** représente la distance inter-réticulaire  $d_{hkl}$  entre les plans réticulaire de la famille(110).

Système La distance  $d_{hkl}$ Triclinique  $d_{hkl} = \frac{\frac{h}{a} \frac{h}{b} \frac{1}{c} \cos \alpha}{\frac{1}{c} \cos \alpha} \frac{1}{1} \frac{k}{\cos \beta} \frac{1}{\frac{1}{c} \cos \beta} \frac{1}{\frac{1}{c} \cos \beta} \frac{1}{\frac{1}{c} \cos \beta} \frac{1}{\cos \beta} \frac{1}{\cos \beta} \frac{1}{\cos \beta} \frac{1}{\cos \beta}$  $\cos \gamma$  $1$  $\cos a$  $cos \beta$   $cos \alpha$  $\overline{1}$ orthorhombique  $d_{hel} = \frac{1}{\sqrt{\frac{h^2}{a^2} + \frac{k^2}{b^2} + \frac{l^2}{c^2}}}$ Trigonal  $d_{hkl} = \frac{a\sqrt{(1+2\cos^3\alpha-3\cos^2\alpha)}}{\sqrt{(h^2+k^2+l^2)\sin^2\alpha+2(hk+hl+kl)(\cos^2\alpha-\cos\alpha)}}$ Hexagonal  $d_{hel} = \frac{1}{\sqrt{\frac{(h^2 + k^2)}{n^2} + \frac{l^2}{n^2}}}$ Tetragonal  $d_{hel} = \frac{1}{\sqrt{\frac{4(h^2 + k^2 + hk)}{3a^2} + \frac{l^2}{c^2}}}$ Cubique $d_{hel} = \frac{a}{\sqrt{h^2 + k^2 + l^2}}$ 

Monoclinique

$$
d_{\text{hkl}} = \frac{\sin \beta}{\sqrt{\frac{h^2}{a^2} + \frac{l^2}{c^2} + \frac{k^2 \cdot \sin^2 \beta}{b^2} - \frac{2 \cdot h \cdot l \cdot \cos \beta}{a \cdot c}}}
$$

**Tableau I.2:** distance interréticulaire pour chaque système cristallin.

#### **I.6 Présentation différentes structure cristallines :**

#### **6-1 Structure du Chlorure de Sodium NaCl (B1) :**

Le chlorure de sodium est constitué d'un nombre égal d'ions sodium et d'ions chlorure placés alternativement sur les sommets d'un réseau cubique simple, de telle sorte que chaque ion possède six ions de l'autre espèce pour le plus proches voisins. Le réseau de Bravais est cubique à faces centrées (CFC) : la base comporte un atome de Na et un atome de Cl séparés par une demie-diagonale du cube. On retrouve quatre fois cette base dans chaque cube élémentaire, les atomes ayant les positions suivantes : [**Kittel**][**Neil-W Ashcroft**] :

**Na** : ½ ½ ½ ; 0 0 ½ ; 0 ½ 0 ; ½ 0 0  $CI: 0 0 0; \frac{1}{2} \frac{1}{2} 0; \frac{1}{2} 0 \frac{1}{2} 0 \frac{1}{2} 1$ 

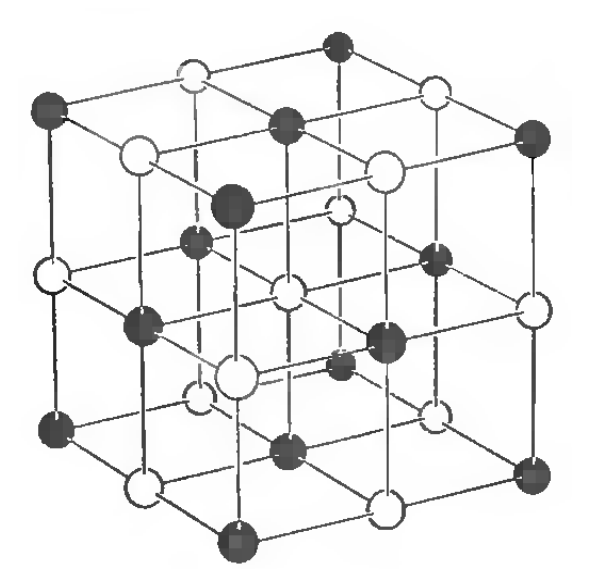

**Figure I-24 :** structure du chlorure de sodium. Dans ce cristal chaque ion est entouré de six ions de signe opposé. Le réseau spatial et la base comprend d'un ion Cl- en 000 et un ion Na+ en ½ ½ ½. [**Kittel**].

| Cristal     | a(A) | Cristal     | a(A) |
|-------------|------|-------------|------|
| LiF         | 4.02 | AgCl        | 5.55 |
| LiCl        | 5.13 | CsF         | 6.01 |
| NaF         | 4.62 | <b>RbBr</b> | 6.85 |
| <b>NaCl</b> | 5.64 | CaTe        | 6.34 |
| AgF         | 4.92 | <b>BaO</b>  | 5.52 |

Le tableau suivant donne des exemples de cristaux ayant la structure de chlorure de sodium NaCl :

**Tableau I-3:** Quelques composes possédant la structure du chlorure du sodium.

#### **6-2 Structure du Chlorure de Césium CsCl (B2) :**

De manière similaire, le chlorure de césium est constitué d'un nombre égal d'ions de césium et chlorure, disposés aux sommets d'un réseau cubique centré de telle sorte que chaque ion possède huit ions de l'autre espèce pour plus proches voisins. Les ions étant placés aux positions 000 et ½ ½ ½ du réseau cubique simple. Le tableau ci-dessous donne des exemples de cristaux ayant la structure de chlorure de césium :

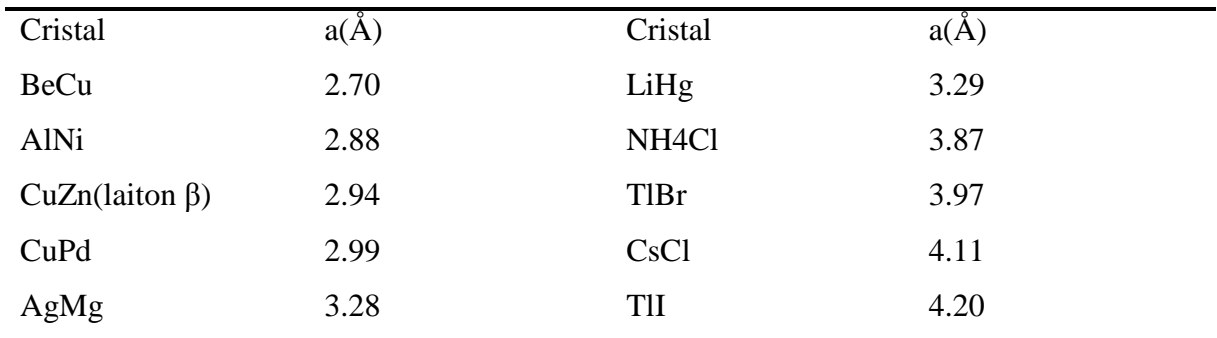

**Tableau I.4 :** Quelques composés possédant la structure du chlorure du césium **[Neil-W Ashcroft]**.

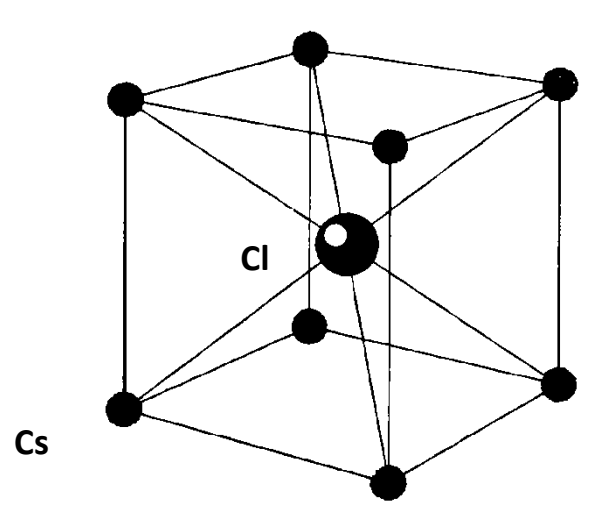

**Figure.I.25.**Structure cristalline de CsCl. Le réseau est cubique simple, et la base comporte un ion Cs+ en 000et un ion Cl- en ½ ½ ½. [**Kittel**].

#### **6-3 Structure Zincblen de ZnS(B3) :**

La structure de zinc blende possède un nombre égal d'ions de Zinc et d'ions sulfure distribués sur un réseau du diamant de telle sorte que chacun possède quatre ions de l'autre type pour plus proche voisins, Les coordonnées des atomes de Zn sont 000 ; 0½½ ; ½0½ ; ½½0 ; les coordonnées des atomes de S sont ¼¼¼ ; ¼¾¾ ; ¾¼¾ ; ¾¾¼. Le réseau est CFC avec quatre molécules de ZnS par maille conventionnelle. Autour de chaque atome, on trouve quatre atomes équidistants de l'espèce opposés aux sommets d'un tétraèdre régulier.

**Tableau I.5 :** Quelques composés possédant la structure zinc blende [**Kittel** et **Ashcroft**].

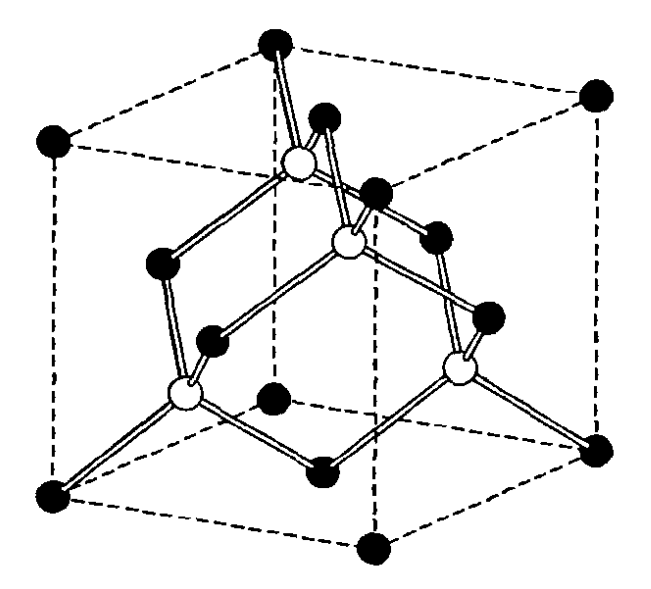

**Figure I-26:** Structure cristalline du Sulfure de Zinc cubique (Zincblende)

#### **6-4 Structure hexagonale compacte h.c.p:**

Composée de deux réseaux hexagonaux simples interpénétrés par  $\frac{2}{3}\vec{a}_1 + \frac{1}{3}\vec{a}_2 + \frac{1}{2}\vec{a}_3$ 1 3 1 3  $\frac{2}{a_1} + \frac{1}{a_2} + \frac{1}{a_3}$ . Cette structure adopte un arrangement atomique similaire à la structure c.f.c pour le premier et deuxième plans et diffère intégralement pour le troisième plan.

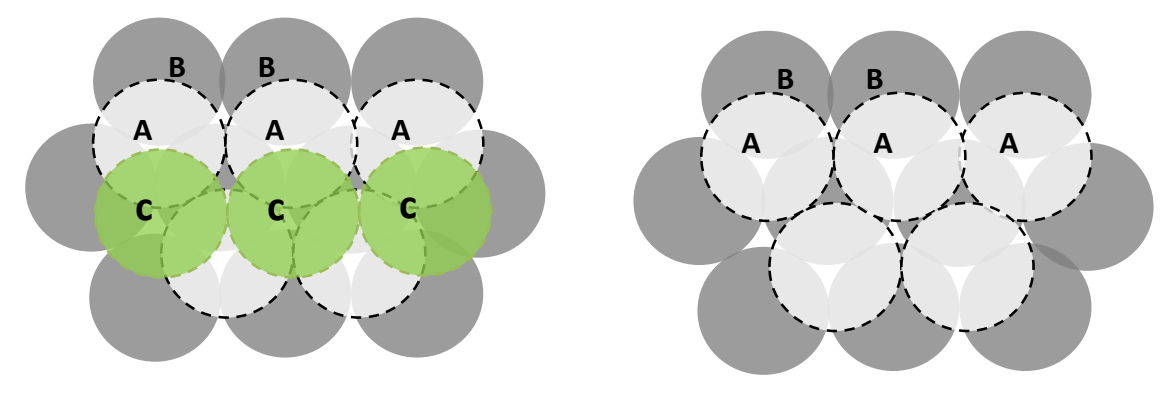

**a) Cubique à face centrée b) Hexagonal compact** 

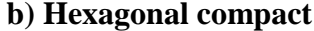

Les cercles nommés A, en trait discontinue, représente le plan inferieur.

Les cercles nommés B, en trait plein représentent le plan second.

Les cercles nommés C, en trait plein représentent le plan troisième.

**Figure I-27:** représente l'empilement des sphères dans le cas de cubique à face centrée et le cas de l'hexagonal compact. Si on répète la séquence ABCABCABC….. En va obtenir un cubique à face centrée (c.f.c), par contre si en réalise l'empilement ABABAB…. on va obtenir un hexagonal compact (hc).

L'empilement se fait de la manière suivante ; en initier par un plan d'empilement des boules aussi compacte que possible nommé plan A. Le choix d'empilement du deuxième plan se fait de telle façon que trois boules de plan A se touchent formant, ainsi un tétraèdre régulier, on le nomme plan B. la différence entre la structure c.f.c et la structure h.c.p est dans le choix du troisième plan d'empilement , c'est à dire, le choix du plan C qui vient au-dessus du plan B puisque il y'a deux manières d'empilement :

- 1) disposer les boules de ce troisième plan aux vides créés par boules du plan A et qui ne sont pas occupés par les boules du plan B, maintenant le cristal sera constitué par empilement ABCABCA……. On vérifiera que cet empilement n'est autre que celui de boules de rayon  $\Box \sqrt{2}/4$  d'un cristal c.f.c avec un taux de remplissage=0.74 (volume des boules/volume qu'elles occupent).
- 2) La deuxième manière, on additionne les boules du troisième plan directement sur les centres des sphères de plan A où chaque sphère est tangente à 6 sphères de son plan et à 3 sphères dans chacun des plans supérieur et inférieur. Nous constituons alors un empilement ABABAB…… L'empilement donne un cristal h.c.p avec un taux de remplissage égal à 0.74.

La structure h.c.p ni pas une structure du réseau de Bravais, les vecteurs primitifs de cette structure sont donnés dans le coordonnées cartésiennes par:

$$
\begin{cases}\n\vec{a}_1 = a \left( \frac{1}{2} \hat{X} - \frac{\sqrt{3}}{2} \hat{Y} \right) \\
\vec{a}_2 = a \left( \frac{1}{2} \hat{X} + \frac{\sqrt{3}}{2} \hat{Y} \right) \\
\vec{a}_3 = c(\hat{Z})\n\end{cases}
$$

avec <sup>*a*</sup> et c les paramètres de maille.

| Cristal        | a(A) | $\mathcal{C}$ | c/a  | cristal | a(A) | $\mathcal{C}$ | c/a  |
|----------------|------|---------------|------|---------|------|---------------|------|
| Be             | 2.29 | 3.58          | 1.56 | Re      | 2.76 | 4.46          | 1.61 |
| C <sub>d</sub> | 2.98 | 5.62          | 1.89 | Mg      | 3.21 | 5.21          | 1.61 |
| <b>Sc</b>      | 2.94 | 5.27          | 1.59 | Nd      | 3.66 | 5.9           | 1.61 |
| Td             | 3.6  | 5.69          | 1.58 | Zn      | 3.23 | 5.15          | 1.59 |
| Pr             | 3.67 | 5.92          | 1.61 | Lu      | 3.5  | 5.55          | 1.59 |

**Tableau I.6 :** éléments possédants la structure hexagonale compacte**[Neil-W Ashcroft]**.

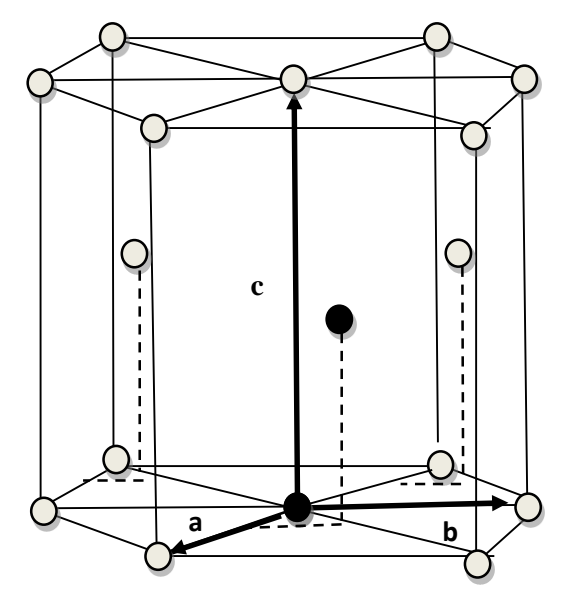

**Figure I.28:** La maille élémentaire comprend deux côtés a=b séparés par un angle de 120°. L'axe c est perpendiculaire au plans de a et b. Pour une structure hc idéale, c=1.633a. Les deux atomes de base sont en noir sur la figure.

#### **6-5 Structure wurtzite (B4) :**

la structure wurtziteB4 (figure II-6) a les mêmes vecteurs primitifs de la structure h.c.p, la maille primitive contient quatre atomes **[Erwin Parthé]**; deux atomes de type A localisés , et deux atomes de type B localisés  $\vec{r}_3$  *et*  $\vec{r}_4$ , avec:

$$
\begin{cases}\n\vec{r}_1 = \frac{1}{3}\vec{a}_1 + \frac{2}{3}\vec{a}_2 \\
\vec{r}_2 = \frac{2}{3}\vec{a}_1 + \frac{1}{3}\vec{a}_2 + \frac{1}{2}\vec{a}_3, \\
\vec{r}_3 = \frac{1}{3}\vec{a}_1 + \frac{2}{3}\vec{a}_2 + u\vec{a}_3, \\
\vec{r}_4 = \frac{2}{3}\vec{a}_1 + \frac{1}{3}\vec{a}_2 + \left(\frac{1}{2} + u\right)\vec{a}_3\n\end{cases}
$$

On note que *u* présente le paramètre interne qui reflète le déplacement entre l'ion positif et l'ion négatif qui vaut idéalement la valeur de 0.375

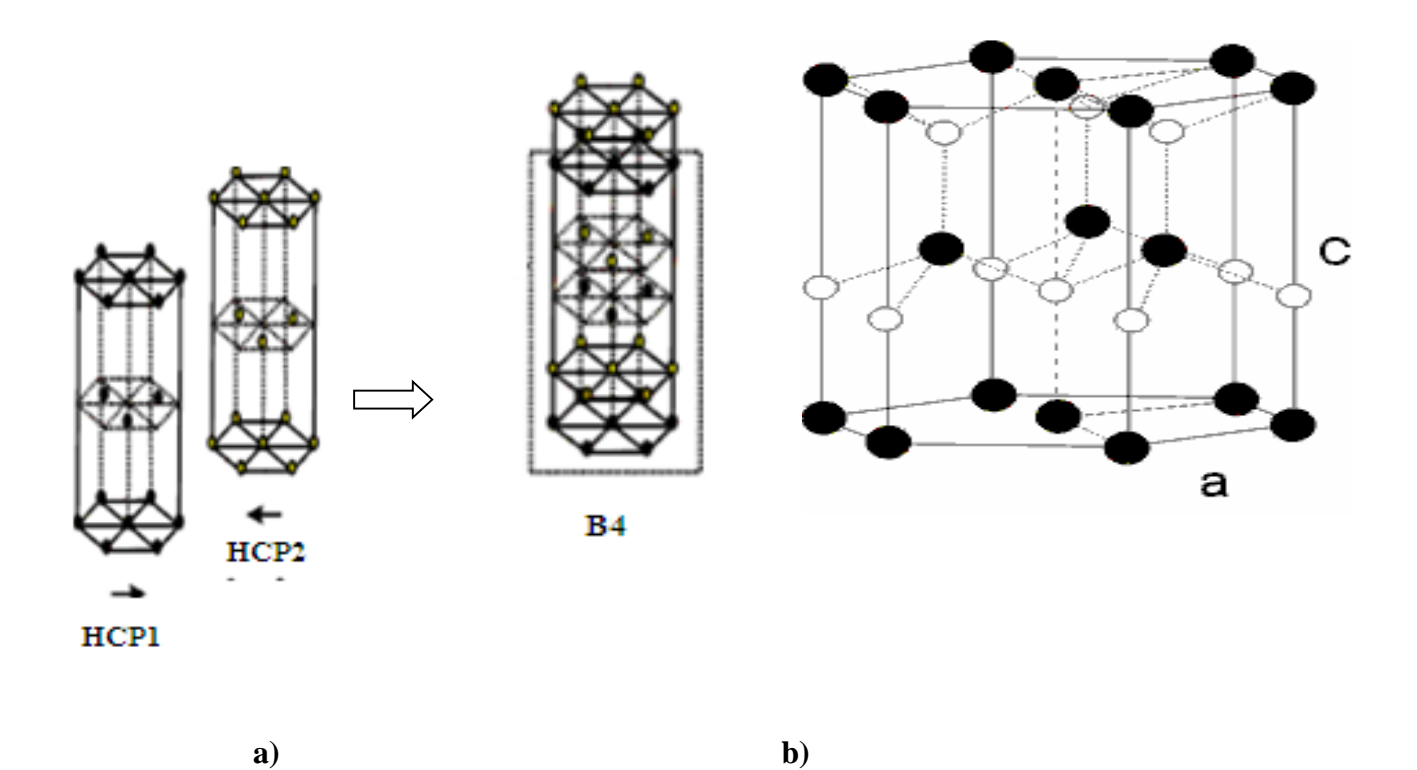

**FigureI.29** : la structure d'un cristal wurtzite, la figure a) en voit bien la structure B4 induit d'une composition de deux HCP, la figure b) dans la structure wurtzite, chaque atome blanc est entourés de quatre atomes noir et vice versa, ce qui confirme la coordination de quatre

## [**Ashcroft].**

## **I.7 L'empilement :**

#### **7-1 Etude de l'empilement compact à faces centrées:**

L'empilement cubique à faces centrées (*cfc*) est caractérisé par les nœuds de son réseau qui sont situés :

- aux 8 sommets d'un cube.
- au centre des faces de ce cube..

Le nombre de nœuds par une maille est: (la multiplicité)  $m = 8\frac{1}{3}$  $\frac{1}{8} + 6\frac{1}{2}$  $\frac{1}{2}$  = 4 noeuds/<sub>maille</sub>

Notons *r* le rayon des atomes constituants le cristal étudié (cubique à faces centrées). On peut alors chercher la paramètre de maille *a*, c'est-à-dire le côté du cube (la face (100))

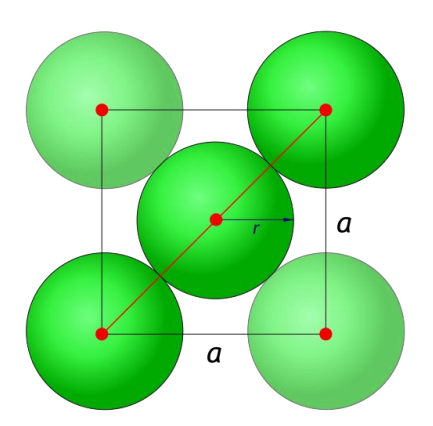

**Figure <b>I.31 :** l'empilement compact à faces centrées de face (100).

La diagonale de la face est de longueur :  $D = r + 2r + r = 4r$ .

$$
D = a\sqrt{2} \qquad \Rightarrow \quad a = 2\sqrt{2}r
$$

Calculons maintenant la compacité de ce cristal :

.

- Volume de la maille : $V_{maille} = a^3 = (2\sqrt{2}r)^3$
- Volume occupé par les atomes :  $V_{atoms} = m(la \t multiplicité) \times vaolume de sphère$

$$
V_{atoms} = 4.\frac{4}{3}\pi..\,r^3
$$

La compacité (la densité d'empilement)est :

$$
c = \frac{V_{atoms}}{V_{maille}} = \frac{4 \cdot \frac{4}{3} \pi \cdot r^3}{\left(2\sqrt{2}r\right)^3} = 0.75 \text{ c'est-à-dire la maille est remplie à 75\%}
$$

#### **7-2 Etude de l'empilement hexagonal compact:**

La maille que l'on étudie dans ce cas est un prisme à base losange (1/3 de la maille hexagonale) appelé maille conventionnelle. Cette maille se caractérise par la présence de :

- 8 nœuds, coïncidant avec les sommets du prisme ;
- 1 nœud central situé à mi-hauteur et sous le centre de gravité d'un des triangles équilatéraux.

La maille conventionnelle possède 9 nœuds, dont les huit premiers sont partagés avec 8 mailles voisines, elle possède donc :

$$
m = 8.\frac{1}{8} + 1 = 2^{noeuds}/maille
$$

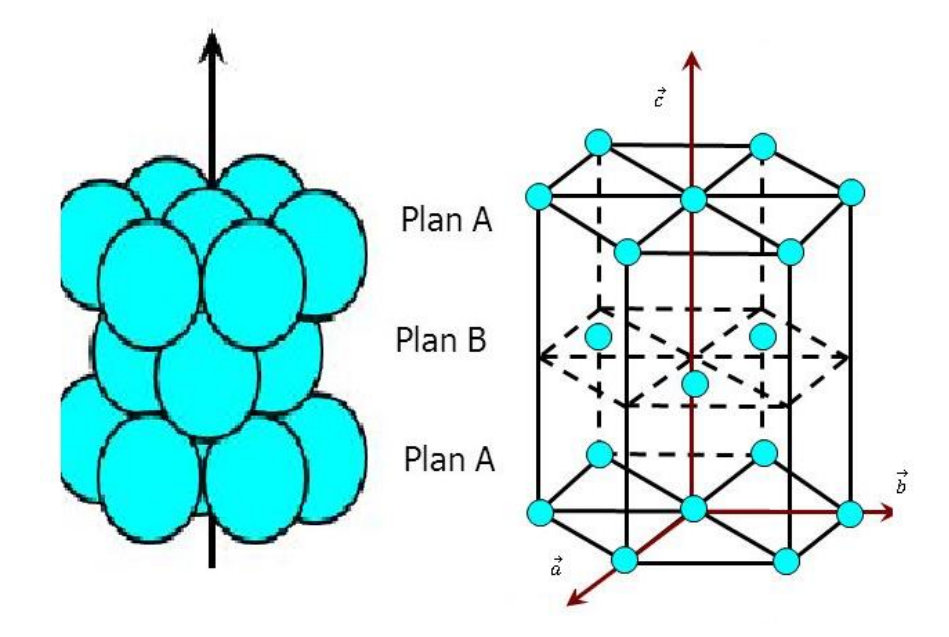

**Figure I.32 :** l'empilement hexagonal compact. D

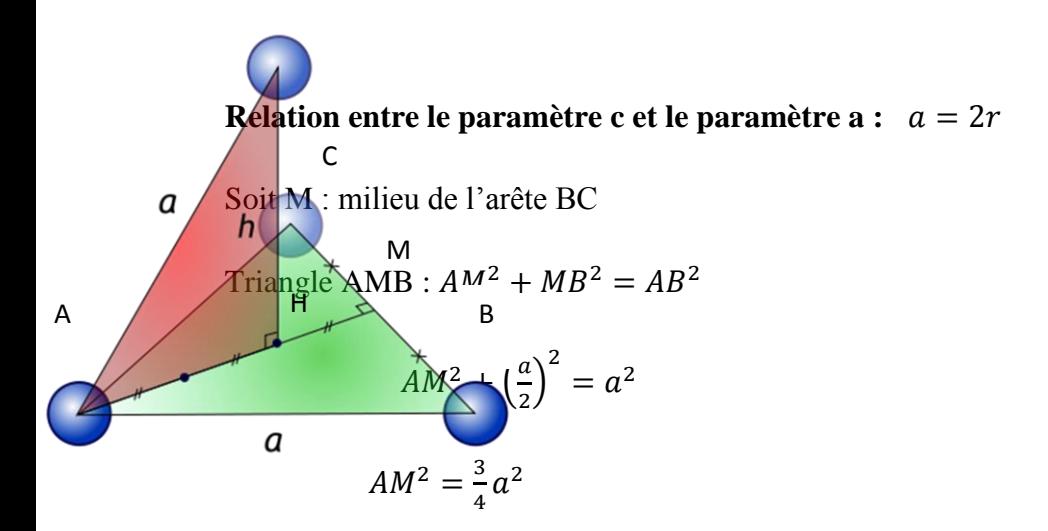

Projection de D sur le plan ABC : point H  $HD = \frac{C}{3}$  $\frac{c}{2}$ ,  $AH = \frac{2}{3}$  $rac{2}{3}AM$ 

$$
AH = \frac{2}{3}a\sqrt{\frac{3}{4}} = \frac{a}{\sqrt{3}}
$$

Triangle AHD rectangle en H :  $AH^2 + HD^2 = AD^2$ 

$$
\left(\frac{a}{\sqrt{3}}\right)^2 + \left(\frac{c}{2}\right)^2 = a^2 \quad \Rightarrow \quad c = 2\sqrt{\frac{2}{3}}a \quad \text{soit} \quad c = 2r\sqrt{\frac{2}{3}}
$$

Volume de la maille élémentaire :

$$
V_{maille} = a. AM. C = a. a \sqrt{\frac{3}{2}}. 2 \sqrt{\frac{2}{3}} a \Rightarrow V_{maille} = (2r)^{3} \sqrt{2}
$$

 $c = \frac{2^{\frac{4}{3}}}{\sqrt{2}}$  $\frac{2\frac{4}{3}\pi r^3}{\sqrt{2}(2r)^3}$  = 0,74 c'est-à-dire la maille est remplie à 74%

#### **I.8 Sites interstitiels de l'assemblage cubique à faces centrées :**

Les [empilements compacts](https://fr.wikipedia.org/wiki/Empilement_compact) ( [hexagonal compact](https://fr.wikipedia.org/wiki/Hexagonal_compact) et [cubique à faces centrées\)](https://fr.wikipedia.org/wiki/Cubique_%C3%A0_faces_centr%C3%A9es) sont ceux pour lesquels les atomes sont le plus serrés, pour qu'un empilement soit considéré comme compact, il faut que la [compacité](https://fr.wikipedia.org/wiki/Compacit%C3%A9) atteigne environ 74 %. On distingue alors deux types de sites, les sites octaédriques et tétraédriques.

#### **8-1 Sites tétraédriques:**

Les sites tétraédriques situés dans le tétraèdre formé par un atome de coin et les 3 atomes centraux des faces se coupant à ce même coin. Chaque coin est lié à un site tétraédrique, qui est tous internes à la maille, ce qui fait 8 sites tétraédriques.

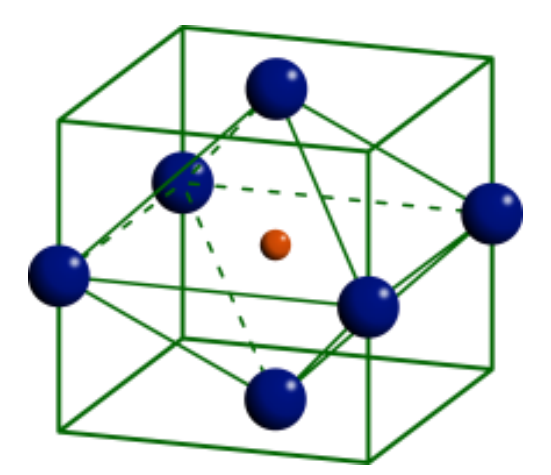

 **Figure I.33:** Sites tétraédriques.

#### **8-2 Sites [octaédriques](https://fr.wikipedia.org/wiki/Octa%C3%A9drique) :**

la maille élémentaire cubique faces centrées comporte un site octaédrique au centre de la maille, donc interne à la maille. Elle comporte aussi un site au centre de chaque arête, partagé par 4 mailles, soit 12 x 1/4 = 3 sites en propre. La maille élémentaire cubique faces centrées comporte donc au total 4 sites octaédriques par maille.

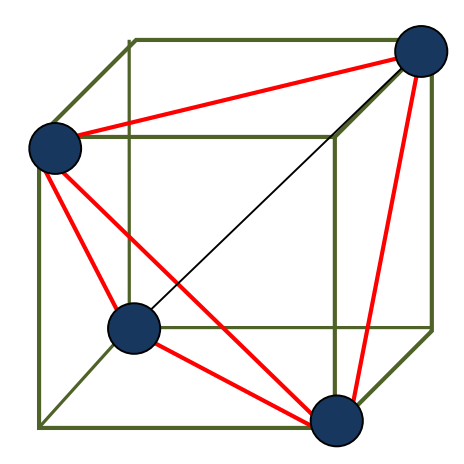

**Figure I.34:** Sites octaédriques.

# *CHAPITREII : METHODES DE DIFFRACTION*

Phénomène de diffraction se produit lorsque des ondes, quelle que soit leur nature, rencontrent des obstacles ou des ouvertures dont les dimensions sont de l'ordre de grandeur de la longueur d'onde et qui se traduit par des perturbations dans la propagation de ces ondes.

Ce phénomène est d'autant plus important que la taille de l'obstacle ou de l'ouverture soient faible ; c.a.d Pour que le phénomène de diffraction apparaisse, il faut que la taille de l'obstacle ou de l'ouverture soit du même ordre de grandeur que la longueur d'onde de l'onde.

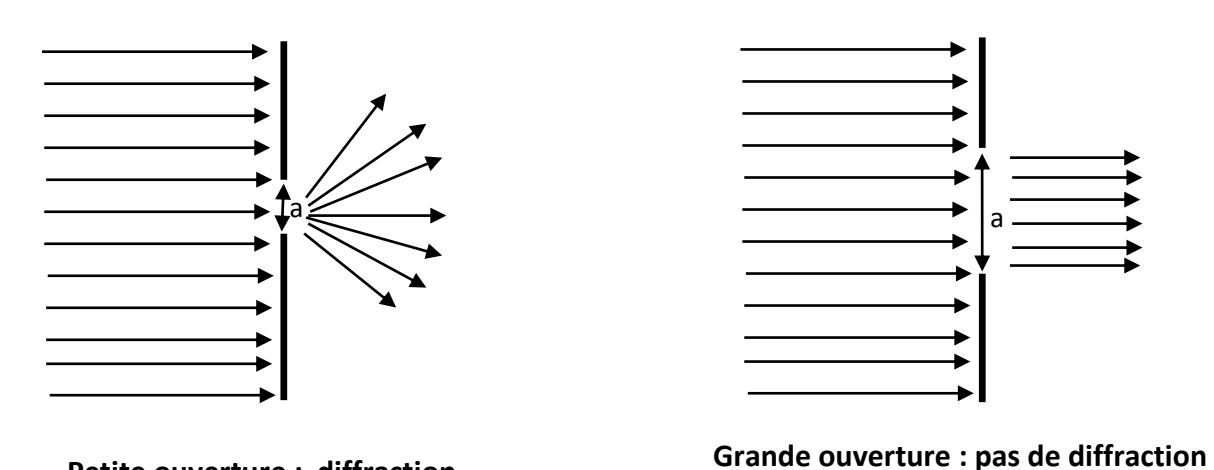

**Petite ouverture : diffraction** 

**l'onde change de direction sans changement de sa longueur d'onde**

## **II.1La diffraction des rayons X :**

La méthode de choix pour l'étude des systèmes cristallins est la diffraction par les rayons X. La diffraction par les neutrons et même par les électrons ont été aussi utilisées. Cette méthode utilise un faisceau de rayons X qui, rencontrant un cristal, est renvoyé dans des directions spécifiques déterminées par la [longueur d'onde](https://fr.wikipedia.org/wiki/Longueur_d%27onde) des rayons X et par les dimensions et l'orientation du [réseau cristallin.](https://fr.wikipedia.org/wiki/R%C3%A9seau_cristallin) la mesure des angles et de l'intensité des rayons diffractés, permet déterminer :

- la structure cristalline de la surface
- les dimensions de la [maille cristalline,](https://fr.wikipedia.org/wiki/Maille_cristalline)
- les symétries de la structure cristalline [\(groupe d'espace\)](https://fr.wikipedia.org/wiki/Groupe_d%27espace)
- une image tridimensionnelle de la densité électronique dans la maille. A partir de cette densité, il est possible d'obtenir la position moyenne des atomes du cristal formant le [motif](https://fr.wikipedia.org/wiki/Motif) cristallin peut être déterminée ainsi que la nature de ces atomes, leurs liaisons chimiques, leur agitation thermique

## **1-1Loi de Bragg :**

Un faisceau de rayons X est envoyé sur le cristal. Les ondes sont en partie transmises et en partie diffusées par le cristal.

Les ondes diffusées par tous les motifs d'un même plan ne sont en phase que s'il y a réflexion de l'onde sur le plan, autrement dit que s'il y a égalité entre l'angle d'incidence et l'angle de diffusion.

#### **1-1-a)Réflexion par deux plans miroirs parallèles :**

Soit deux plans réticulaires parallèles équidistants, de distance interréticulaire  $d$ . le rayon incident est situé dans le plan. La différence de marche entre les rayons réfléchis par deux plans consécutifs est  $2$ dsin  $\theta$ . Une

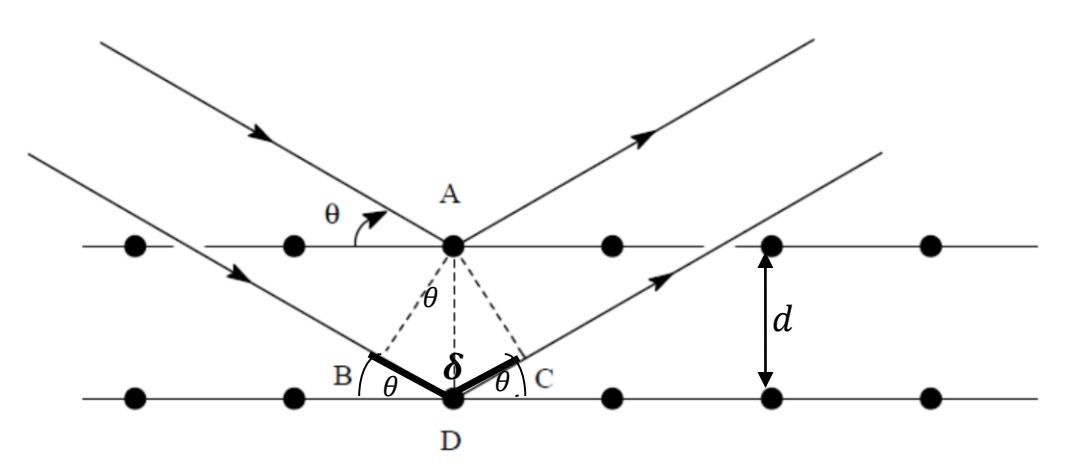

**FigureII-1-** présente la réflexion par deux plans miroirs parallèles.

La différence de marche entre les deux rayons est  $\delta = BD + DC$  avec: $\delta = d \cdot \sin(\theta)$  $\delta = n\lambda$ 

interférence additive apparait quand la différence de marche est un multiple entier  $n$  de la longueur d'onde  $\lambda$  soit :

 $n\lambda = 2d \cdot \sin(\theta)$ : Cette relation traduit la relation de Bragg.

D'où :

: [distance interréticulaire,](http://dictionnaire.sensagent.leparisien.fr/Distance%20interr%C3%A9ticulaire/fr-fr/) ( distance entre deux plans cristallographiques).

 $\theta$ : angle de Bragg (moitié de l'angle entre le faisceau incident et la direction du détecteur).

 $n:$  ordre de diffraction [\(nombre entier\)](http://dictionnaire.sensagent.leparisien.fr/Nombre%20entier/fr-fr/).

 $\lambda$ : [longueur d'onde](http://dictionnaire.sensagent.leparisien.fr/Longueur%20d) des rayons X.

La réflexion de Bragg nécessite des longueurs  $\lambda \leq 2d$ .

## **1-1-b)Réflexion sur un plan miroir :**

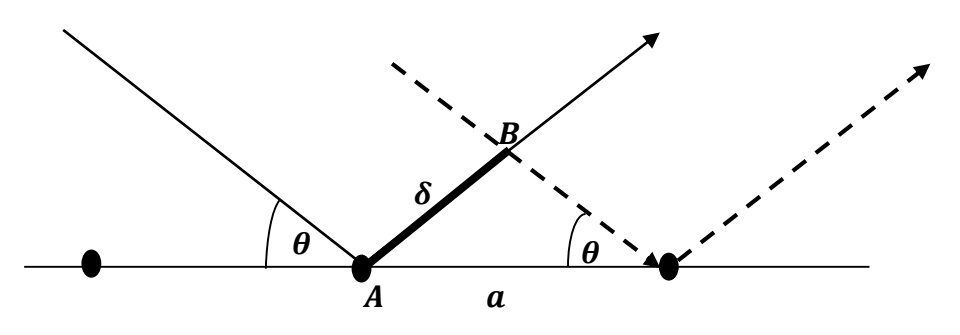

 **FigureII-2 :** présente la réflexion sur un plan miroir .

Les ondes parcourent le même trajet donc l'onde résultante sera en phase.

La différence de marche entre les deux rayons est :  $\delta = AB \square$ soit :  $\delta = a \cdot \sin(\theta)$  $\delta=n\lambda$ 

Alors ;  $n\lambda = a \cdot \sin(\theta)$ 

## **1-2 Conditions pour se trouver dans les conditions de Bragg (interférences constructives) :**

- La position entre le faisceau incident, le plan et le détecteur est telle que le rayon diffusé soit diffusé avec le même angle que l'angle d'incidence.
- les rayons diffusés sur un même plan sont tous en phase**.**
- Cet angle doit aussi permettre des interférences constructives (conditions de Bragg) entre deux plans successifs.
- Le rayon réfléchi par le plan  $(hkl)$  et le rayon incident font un angle  $2\theta_{(hkl)}$

#### **1-2 Formulation de von Laue de la diffraction des rayons X:**

Von Laue suppose que les effets d'interférences observés pourraient être liés à la longueur d'ondes de la radiation incidente lorsqu'elle s'approche de l'espace interatomique dans le cristal.

#### **-** Condition de diffraction de Laüe **:**

En physique du solide, et plus précisément en [théorie de la diffraction sur un cristal,](http://dictionnaire.sensagent.leparisien.fr/Th%C3%A9orie%20de%20la%20diffraction%20sur%20un%20cristal/fr-fr/) on appelle condition de Laue une condition nécessaire et suffisante pour l'observation d'un faisceau diffracté dans une configuration donnée.

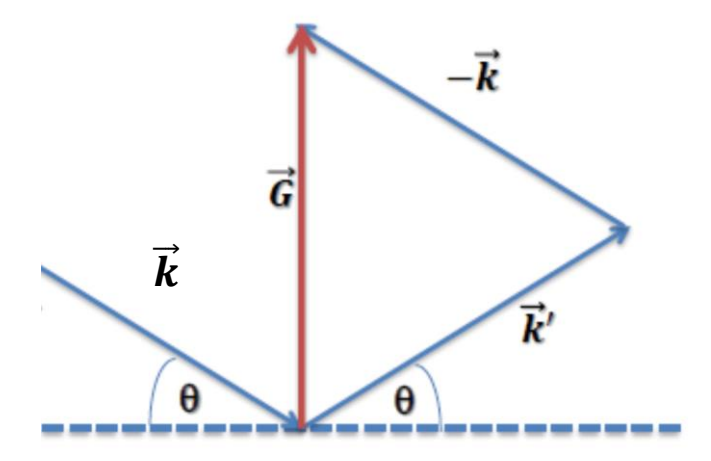

**FigureII-3:** Represente la condition de diffraction de Laüe  $\Delta \vec{k} = \vec{k}' - \vec{k} = \vec{G}$ 

Le rayonnement incident a un [vecteur d'onde](http://dictionnaire.sensagent.leparisien.fr/Vecteur%20d)  $\vec{k}$ 

 $\Delta \vec{k} = \vec{k} - \vec{k'}$ : vecteur de diffusion, avec  $\vec{k} = \frac{2\pi}{\lambda}$  $\frac{\pi}{\lambda} \overrightarrow{n_k}$ 

Il existe un vecteur **G** du réseau réciproque tel que:  $\vec{k}' - \vec{k} = \vec{G}$ 

La condition de diffraction est vérifiée lorsque le vecteur de diffusion est un vecteur du réseau réciproque :

 $- \Delta \vec{k} = \vec{k'} - \vec{k} = \vec{G}_{h,k,l}$ -  $\vec{G}_{h,k,l}$  est perpendiculaire au plan  $h, k, l$ ;

 $-k' = k = 2\pi/\lambda$ 

- les vecteurs d'onde  $\vec{k'}$ et  $\vec{k}$  font le même angle q avec le plan(  $h \, k \, l$ ). Equivalence des formulations de Bragg et von Laue:

$$
\begin{align}\n\vec{G} &= 2\pi n/d \\
\vec{G} &= 2. k. \sin\theta \\
\vec{k} &= 2\pi/\lambda\n\end{align}
$$

On déduit:

2. d.  $sin\theta = n \cdot \lambda$ : est la condition de Bragg.

Les indices (*hkl*) sont caractéristiques de la tache (ou du pic) de diffraction. Ce sont aussi les [indices de Miller](http://dictionnaire.sensagent.leparisien.fr/Indices%20de%20Miller/fr-fr/) d'un plan cristallographique, ce qui permet de retrouver la loi de Bragg.

#### **1-3 Sphère d'Ewald** :

La sphère d'Ewald est une construction géométrique utilisée dans la description théorique de la [diffraction](https://fr.wikipedia.org/wiki/Radiocristallographie) par un solide. Dans une géométrie de diffraction donnée, elle permet de déterminer graphiquement les points du [réseau réciproque,](https://fr.wikipedia.org/wiki/R%C3%A9seau_r%C3%A9ciproque) c'est-à-dire les familles de plans cristallins, donnant lieu à la diffraction.

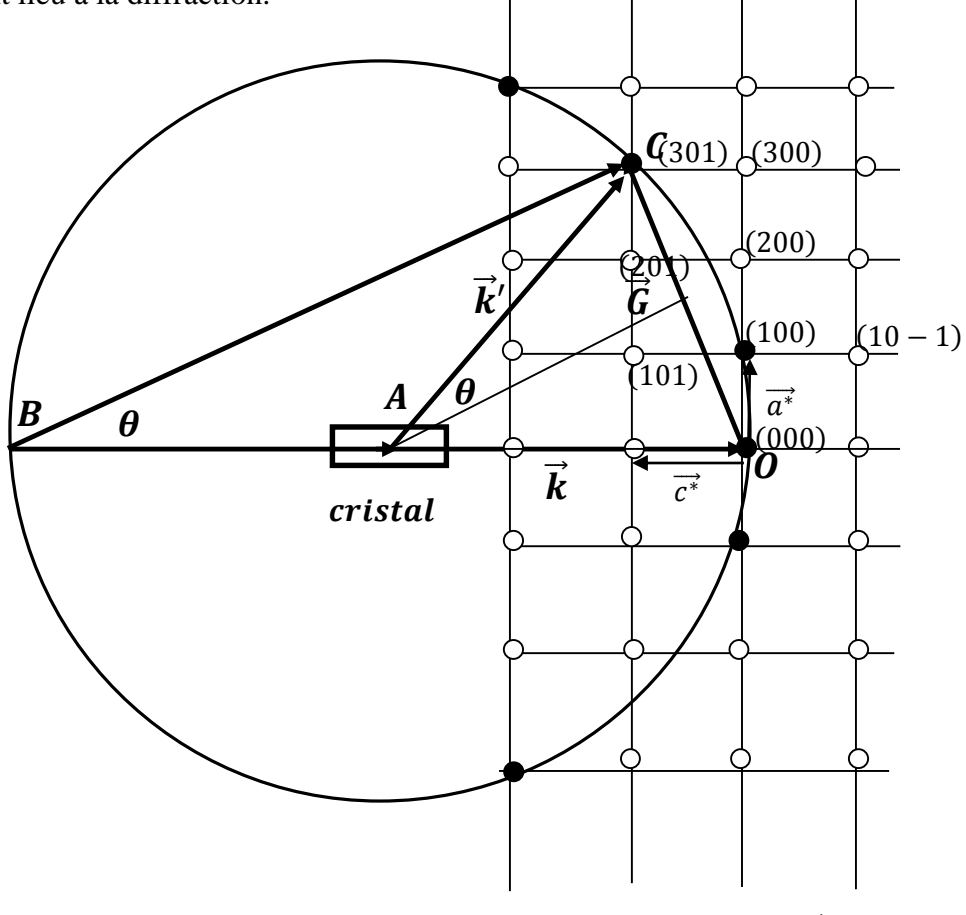

**Figure I-4:** Sphère d'Ewald : (2D)  $\Delta \overrightarrow{K_{\ell}} = \overrightarrow{G_{\ell}}$ 

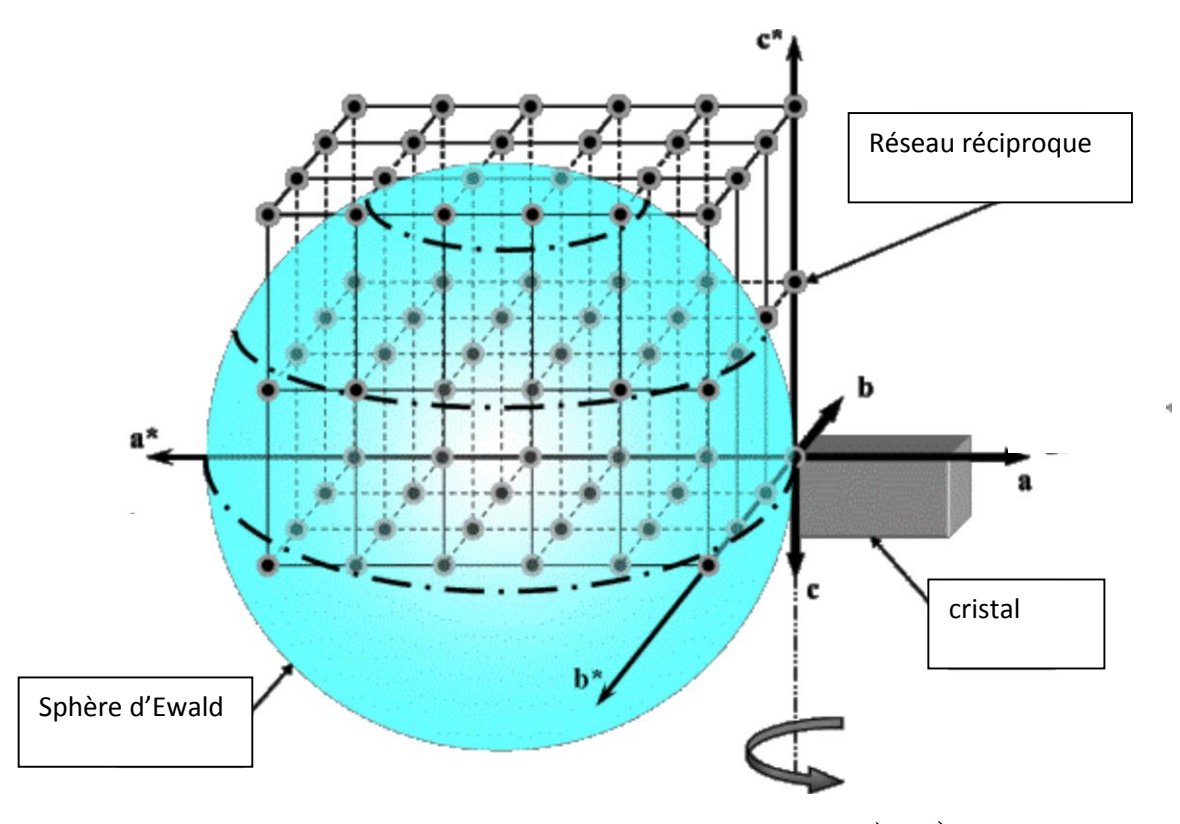

**Figure II-5**. : Sphère d'Ewald : (3D)  $\Delta \vec{K} = \vec{G}$ 

Le faisceau incident  $\overrightarrow{BA}$  traverse la sphère en O, le vecteur  $\overrightarrow{OC} = \vec{G}$ , et  $\overrightarrow{AC}$  est une direction de diffraction, alors le point Cest un nœud de réseau réciproque construit avec le point  $O$  comme origine, la droite  $BC$  donne le lieu de la diffraction.

On constate que :

un vecteur  $G'$  du réseau réciproque tel que:

$$
\begin{array}{c}\n\varDelta \vec{k} = \vec{G} \\
\vec{k'} = \vec{G} + \vec{k}\n\end{array}
$$

- pour qu'il y ait diffraction sur une famille de plans (hkl), il faut que le nœud de la rangée réciproque [hkl]\*se trouve sur la sphère d'Ewald.

## **1-4 Amplitude diffusée et facteur de structure :**

Quand la condition de diffraction  $\Delta \vec{K} = \vec{G}$  est satisfait, L'amplitude de l'onde diffusés est donnée par :

$$
F = \int dV n(r) e^{i(\vec{K} - \vec{K}) \cdot \vec{r}} = \int dV n(r) e^{-(\Delta \vec{K} \cdot \vec{r})} = \int dV n(r) e^{-(\Delta \vec{G} \cdot \vec{r})}
$$

La densité électronique totale en  $\vec{r}$  due à tous les atomes de la cellule est la somme :

$$
n(\vec{r}) = \sum_{j=1}^n n_j(\vec{r} - \vec{r}_j)
$$

Pour un cristal comportant N cellules :

$$
A = N \int_{cellule} dV n(r) e^{-(\vec{G}.\vec{r})} = N F_{hkl}
$$

 $F_{hkl}$ : est appelée facteur de structure. il représente la contribution d'une maille à l'amplitude diffusée.

$$
F_{hkl} = \sum_{j} \int dV n_j (\vec{r} - \vec{r}_j) e^{-i(\vec{G}\cdot\vec{r})}
$$

$$
F_{hkl} = \sum_{j} e^{-i(\vec{G}\cdot\vec{r})} \int dV n_j (\vec{r} - \vec{r}_j) e^{-i(\vec{G}\cdot\vec{p})}
$$

Où  $\vec{\rho} = \vec{r} - \vec{r}_i$ 

Le facteur de forme atomique exprimé par l'expression suivante :

$$
f_j = \int dV n_j (\vec{r} - \vec{r}_j) e^{-i(\vec{G} \cdot \vec{\rho})}
$$

Le facteur de structure de base devient :

$$
F_{hkl} = \sum_{j} f_j e^{-i(\overrightarrow{G} \cdot \overrightarrow{r_j})}
$$

$$
\vec{G} \cdot \vec{r_j} = \left(h\overrightarrow{a^* + k\overrightarrow{b^* + l\overrightarrow{c^*}}}\right) \cdot (x_j \overrightarrow{a} + y_j \overrightarrow{b} + z_j \overrightarrow{c}) = 2\pi (hx_j + ky_j + lz_j)
$$

Donc :

$$
F_{hkl} = \sum_{j} f_j e^{-i2\pi(hx_j + ky_j + lz_j)}
$$

*J :* nombre d'atome de la base.

 $x_j, y_j, z_j$ : coordonnées de l'atome *j* dans la maille.

L'intensité du faisceau diffracté est donnée par  $|F_{hkl}|^2$ , soit :

$$
F_{hkl}F_{hkl}^* = \sum_j \sum_q f_j f_q^* e^{-2\pi i [h(x_j - x_q) + k(y_j - y_q) + l(z_j - z_q)]}
$$

#### **Remarques** :

- Fhkl dépend de l'origine choisie pour la maille du réseau direct.

- | Fhkl<sup>|2</sup> ne dépend pas de l'origine choisie pour la maille du réseau direct, car seules

interviennent les distances mutuelles entre les atomes du motif.

 $-Si F h k l = 0$ , le faisceau diffracté par le noeud situé en (hkl) disparaît.

#### **1-4.1Exemples de calcul de facteur de structure :**

#### **Exemple 1 :Réseau cubique simple :**

La maille cubique comprend deux nœuds  $(0,0,0)$  et  $(1,1,1)$ 

$$
F_{hkl} = \sum_{j=1}^{j=} f_j e^{-i2\pi(hx_j + ky_j + lz_j)} = f(1 + +e^{-i2\pi(h+l+k)})
$$

 $F_{hkl} = 2f$  pour tous les valeurs de  $h, k, l$ .

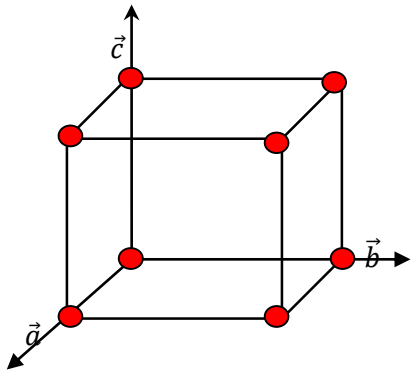

**FigureII-6** : cubique simple.

#### **Exemple2 : Réseau cubique à faces centrées :**

La maille cubique d'arête a comprend 4 nœuds, le sommet et les centres de chaque face du cube:  $(0,0,0)$ ,  $\left(\frac{1}{2}\right)$  $\frac{1}{2}, \frac{1}{2}$  $\left(\frac{1}{2},0\right)$ ,  $\left(\frac{1}{2}\right)$  $\frac{1}{2}$ , 0,  $\frac{1}{2}$  $\binom{1}{2}$ ,  $\left(0, \frac{1}{2}\right)$  $\frac{1}{2}, \frac{1}{2}$  $\frac{1}{2}$ .

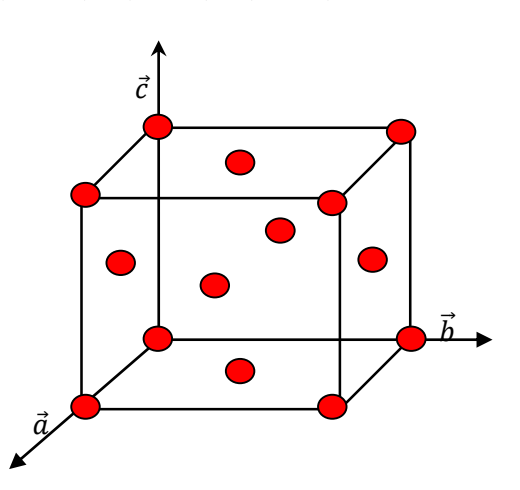

 **FigureII-7** : cubique à face centré.

 $F_{hkl} = \int f_j e^{-i2\pi(hx_j + ky_j + lz_j)}$  $j=4$  $j=1$  $= f_j(1 + e^{-i\pi(h+k)} + e^{-i\pi(h+l)} + e^{-i\pi(l+k)})$  $F_{hkl} = 4f_j$ :si  $h, k, l$  même parité.( $h, k, l$ sont des entiers pairs ou  $h, k, l$ sont des entiers impairs)  $F_{hkl} = 0$ :si h, k, l sont de parité mixte.

#### **Exemple 3 : Réseau cubique centré :**

La maille cubique comprend deux nœuds, le sommet  $(0,0,0)$  et le centre du cube  $(\frac{1}{2})$  $\frac{1}{2}, \frac{1}{2}$  $\frac{1}{2}, \frac{1}{2}$  $\frac{1}{2}$ 

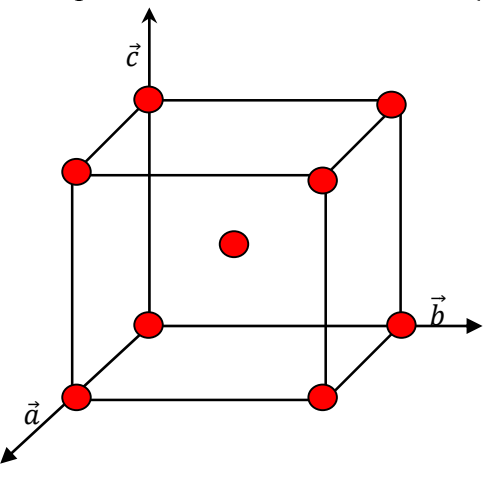

**FigureII-8** : cubique centré.

$$
F_{hkl} = \sum_{j=1}^{j=2} f_j e^{-i2\pi(hx_j + ky_j + lz_j)} = f(1 + e^{-i\pi(h + k + l)})
$$

 $F_{hkl} = 0$  Si et seulement si  $h + k + l$  impair.

 $F_{hkl} = 2f$  Si et seulement si  $h + k + l$  pair.

#### **Exemple 4 :**

On considère le chlorure de césium CsCl*.* Ce composé est cubique, le réseau est

primitif et le motif constitué par un ion Cl<sup>−</sup> et un ion Cs<sup>+</sup>. Si on prend l'origine sur le chlore (0, 0, 0) les coordonnées réduites de l'ion césium sont *½*, *½*, *½*. Le facteur de structure est donc :

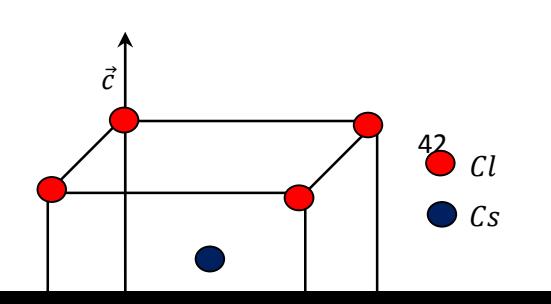

**Figure II-9 :**structure de chlorure de césium CsCl*.*

$$
F_{hkl} = \sum_{j=1}^{j=2} f_j e^{-i2\pi(hx_j + ky_j + lz_j)} = f_{Cl^-} + f_{Cs^+} e^{-i\pi(h + k + l)}
$$

 $\text{Si } h + k + l \text{ est pair } \text{F} h k l = f \text{Cl} - f \text{C} s +$ Si  $h + k + l$  est impair  $F h k l = f C l - - f C s +$ 

On conclu que si la somme des indices de la raie de diffraction est paire, la raie est intense ; si par contre cette somme est impaire, l'intensité de la raie est faible.

#### **Exemple 5 : Réseau hexagonal**

Le motif formé part deux atomes de coordonnées  $(0,0,0)$  et  $(\frac{1}{2})$  $\frac{1}{3}, \frac{2}{3}$  $\frac{2}{3}, \frac{1}{2}$  $\frac{1}{2}$ ). Le facteur de structure du réseau hexagonal compacte est :

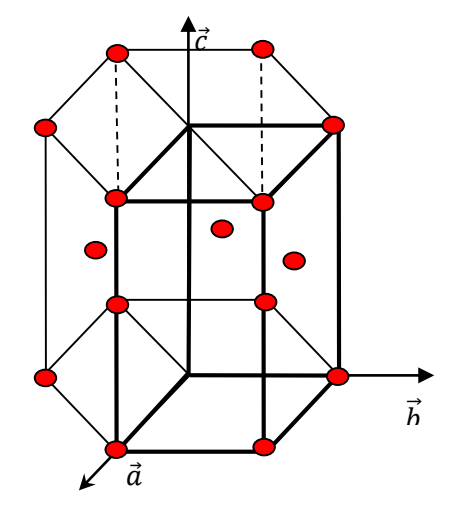

 **Figure II-10 :** Réseau hexagonal*.*

$$
F_{hkl} = \sum_{j=1}^{j=2} f_j e^{-i2\pi(hx_j + ky_j + lz_j)} = f(1 + e^{-i2\pi(\frac{l}{2})} + e^{-i2\pi(\frac{h+2k}{3})})
$$
  
\n
$$
F_{hkl} = f(1 + (-1)^l + e^{-i2\pi(\frac{h+2k}{3})})
$$
  
\nPour *l* pair : pour  $h + 2k = 3n$   $F_{hkl} = 2f$   
\nPour *l* impair : Pour  $h + 2k \neq 3n$   $|F_{hkl}| = f$   
\nPour *l* impair : Pour  $h + 2k = 3n$   $F_{hkl} = 0$   
\nPour  $h + 2k \neq 3n$   $|F_{hkl}| = \sqrt{3}f$ 

#### **1-4.2Loi de Friedel :**

On considère une réflexion sur famille de plans ( $hkl$ ) et une réflexion de famille de plans ( $\bar{h}\bar{k}\bar{l}$ )

Le facteur de structure de famille  $(\bar{h}\bar{k}\bar{l})$  est complexe conjugué du facteur de structure  $(hkl)$ :  $F_{\overline{hk}} = F_{hkl}^*$ . loi de Friedel donnée par la relation :

$$
I_{\overline{h}\overline{k}\overline{l}} = I_{hkl} \propto F_{hkl}. F_{hkl}^*
$$

**Remarque :** Les intensités des réflexions (hkl) et (h k l) sont égales même si le cristal est non centrosymétrique.

#### **1-4.3 Diffusion par une particule chargée :**

Considérons un électron de charge *e* et de rayon  $r_p$  éclairé par une onde électromagnétique de longueur d'onde  $\lambda$  de vecteur d'onde incident  $\overrightarrow{K}_l$  d'intensité incidente  $I_0$ . L'intensité diffusée par unité d'angle solide est donnée par:

$$
I = I_0 \cdot r_p^2 \frac{1 + \cos^2(2\theta)}{2}
$$

On pose:  $P(2\theta) = \frac{1+cos^{2}(2\theta)}{2}$ 2

L'amplitude diffusée rapportée à l'amplitude de l'onde incidente appelée facteur de Thomson est donnée par :

$$
T(2\theta) = \sqrt{\frac{I}{I_0}} = r_p \sqrt{p(2\theta)}
$$

Elles consistent à orienter le cristal devant le faisceau de rayons X incident pour satisfaire aux conditions de diffraction sur une famille de plans (hkl), L'équation de Bragg comporte deux paramètres expérimentalement variables, θ et λ.

 **a) Pour un monocristal** (un cristal dont l'une des dimensions est de quelques dixièmes de millimètre) : Le choix du paramètre variable( $\lambda$ ,  $\theta$ ) détermine deux groupes de méthodes de diffraction des rayons X :

méthode de Laue : θ fixe, λ variable

méthode du cristal tournant : λ fixe, θ variable

 **b) Pour polycristallin** (se présente sous la forme de grains inférieurs au 1/10 de millimètre) : on utilise la méthode des poudres.

#### **I.2 Méthodes expérimentales de diffraction :**

#### **2-1 Méthode de Laue :**

Elle s'applique aux monocristaux (ou gros grains). L'échantillon fixe (θ fixe) est bombardé par un faisceau de rayons X polychromatique (λ variable). chaque plan cristallin (hkl) pouvant donner lieu à diffraction donnera un faisceau diffracté

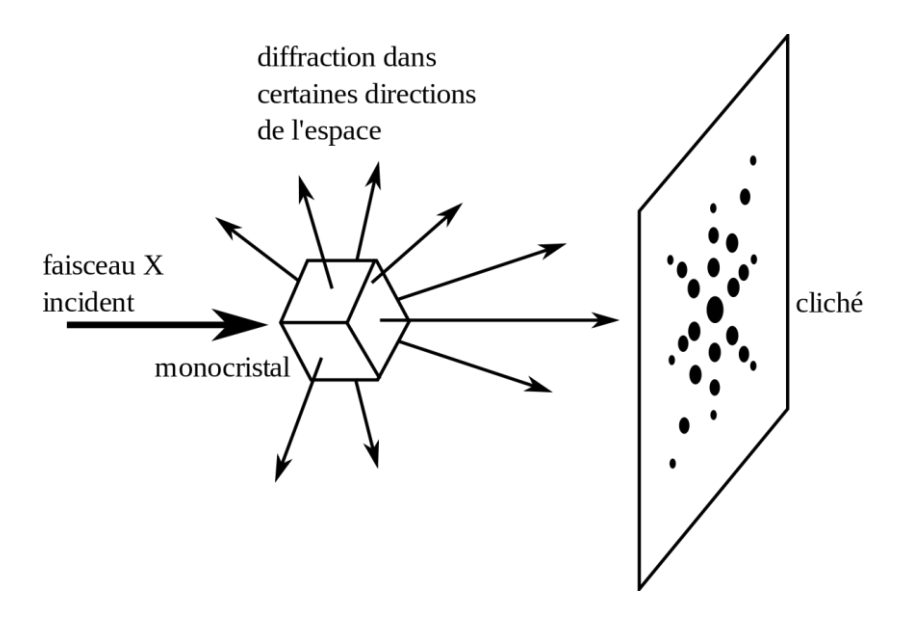

**Figure II-11:** présente la méthode de Laue.

#### **2-2 Méthode du cristal tournant :**

Cette méthode consiste à placer un échantillon monocristallin au centre d'une chambre cylindrique de telle sorte qu'il puisse tourner autour d'un axe donné. L'échantillon est bombardé par un faisceau de rayons X monochromatique (λ fixe) perpendiculaire à l'axe de rotation. La variation de l'angle amène des plans cristallographiques différents en position de diffraction..

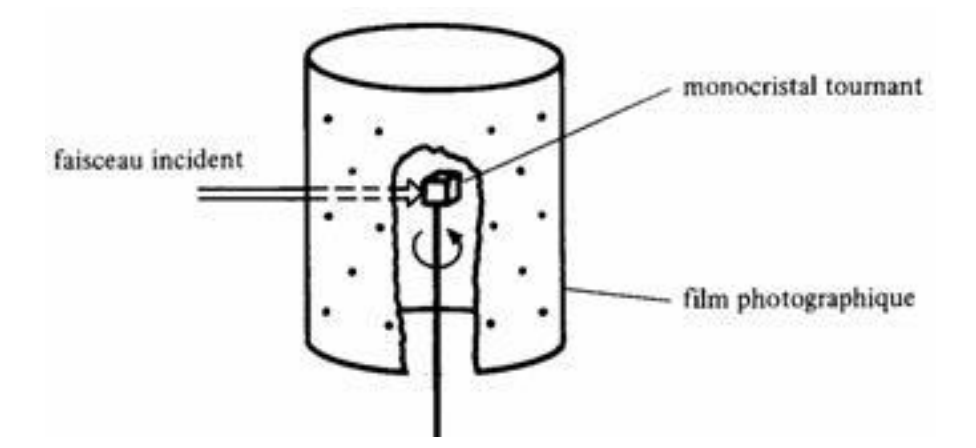

**FigureII-12 :** présente la méthode de cristal tournant.

## **2-3 Méthode des poudres :ou DEBYE-SCHERRER DEBYE-SCHERRER**

Cette méthode consiste à sonder un échantillon cristallin poudreux en dirigeant sur celui-ci un faisceau monochromatique de rayons X. Les microcristaux, dont la taille peut varier entre 0,01 et 0,001 mm, sont orientés de façon aléatoire.

Chaque microcristal orienté favorablement créera un rayon diffracté formant un angle de 2 avec l'axe d'émission du faisceau incident. L'ensemble des faisceaux réfléchis pour une même [distance interréticulaire](https://fr.wikipedia.org/wiki/Distance_interr%C3%A9ticulaire) à l'intérieur des différents microcristaux formera alors un cône d'ouverture  $2\theta$  centré sur le faisceau de rayons X d'origine.

L'intersection de ces cônes de diffraction avec un film plan déposé circulairement aux alentours de l'échantillon créera des anneaux circulaires centrés sur les orifices d'entrée et de sortie du faisceau incident. les anneaux de diffraction apparaîtront comme une série de points placés circulairement. Pour une famille de plans (hkl), il existe donc toujours parmi ces cristallites un certain nombre qui présentent au faisceau monochromatique de RX une incidence θ compatible avec la relation de Bragg :  $2d_{hkl}sin l = n\lambda$ .

Puisque chaque cône de diffraction est imputable à une [distance interréticulaire](https://fr.wikipedia.org/wiki/Distance_interr%C3%A9ticulaire) $d_{hkl}$  précise, l'étude de la [distance angulaire](https://fr.wikipedia.org/wiki/Distance_angulaire) séparant deux anneaux diffractés sur le film permet alors de définir :

- la [distance interréticulaire](https://fr.wikipedia.org/wiki/Distance_interr%C3%A9ticulaire) entre les plans ayant créé un anneau en particulier
- les [indices de Miller](https://fr.wikipedia.org/wiki/Indices_de_Miller_et_indices_de_direction) (hkl) du plan étudié
- les [paramètres de maille](https://fr.wikipedia.org/wiki/Param%C3%A8tre_cristallin) du matériau

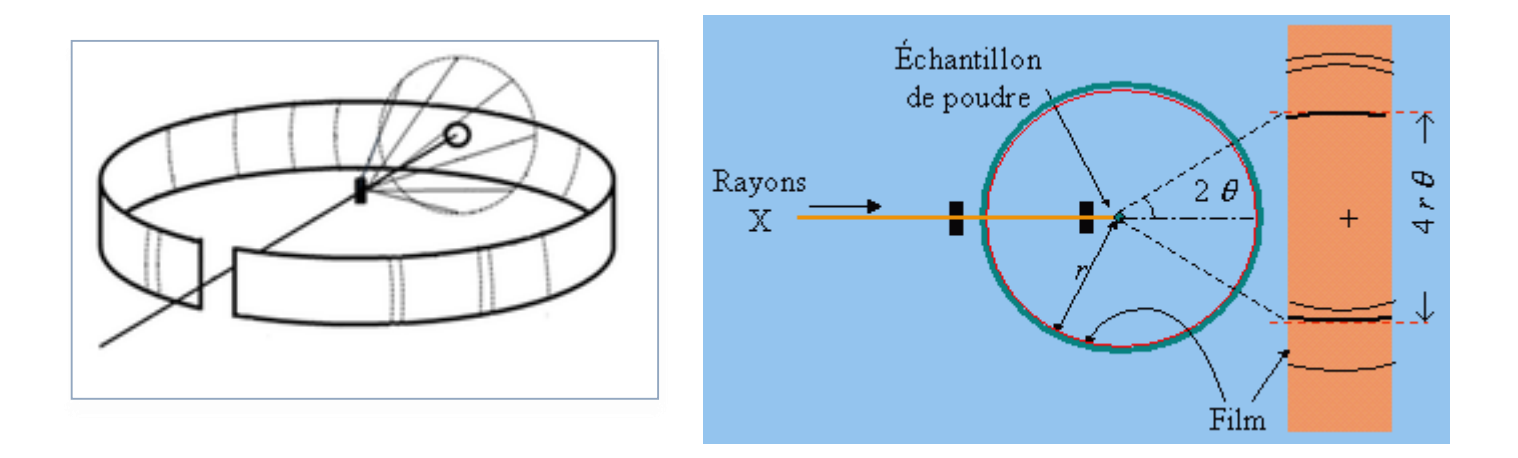

**Figure II-13:** Représente des anneaux de diffraction.

## *CHAPITRE III :*

# *LIAISONS CHIMIQUES*

 Une liaison chimique entre deux atomes est formée si le système qui résulte est plus stable que celle des deux atomes séparés.

il ya plusieurs liaisons : On peut classées comme suivant :

Liaisons fortes : Liaisons ioniques, liaisons covalentes, liaisons métalliques.

Liaisons faibles : liaisons hydrogène, liaisons de Van der Waals

## **III.1 Energie de dissociation :**

L'énergie de dissociation d'une liaison est énergie minimale qu'il faut fournir pour briser cette liaison. C'est une grandeur positive.

L'énergie de liaison est son opposée (elle est donc négative) : est l'énergie dégagée par l'ensemble des atomes libres lorsqu'ils se lient entre eux.

## **III.2 Electronégativité et types de liaisons chimiques**  $\Delta E_N$ **:**

L'électronégativité est la capacité d'un atome dans une molécule à attirer vers lui les électrons des liaisons qui forme avec d'autres atomes.

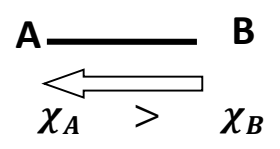

## **2-1Différentes échelles :**

 **Échelle de Mulliken :** l'électronégativité d'un élément est proportionnel à la moyenne de son affinité électronique *A<sup>e</sup>* et de son énergie d'ionisation :

$$
\chi = \alpha \frac{A_e + E_I}{2} \qquad \alpha = 0,317 eV^{-1}
$$

est d'utiliser des grandeurs atomiques, indépendant de l'environnement chimique. Elle permet ainsi de déterminer l'électronégativité des gaz nobles.

**Échelle de Pauling** : la différence d'électronégativité entre les éléments A et B, dépend de l'énergie de liaison

$$
\Delta E = \chi_A - \chi_B
$$

**d'Allred et Rochow** : l'électronégativité d'un élément a pour expression :

$$
\chi = \frac{Z_{eff}e^2}{r_{cov}^2}
$$

Où :  $Z_{eff}$ : est la charge effective du noyau.

:la charge élémentaire et le rayon covalent de l'élément.

 $r_{cov}^2$  :est le rayon covalent de l'électron.

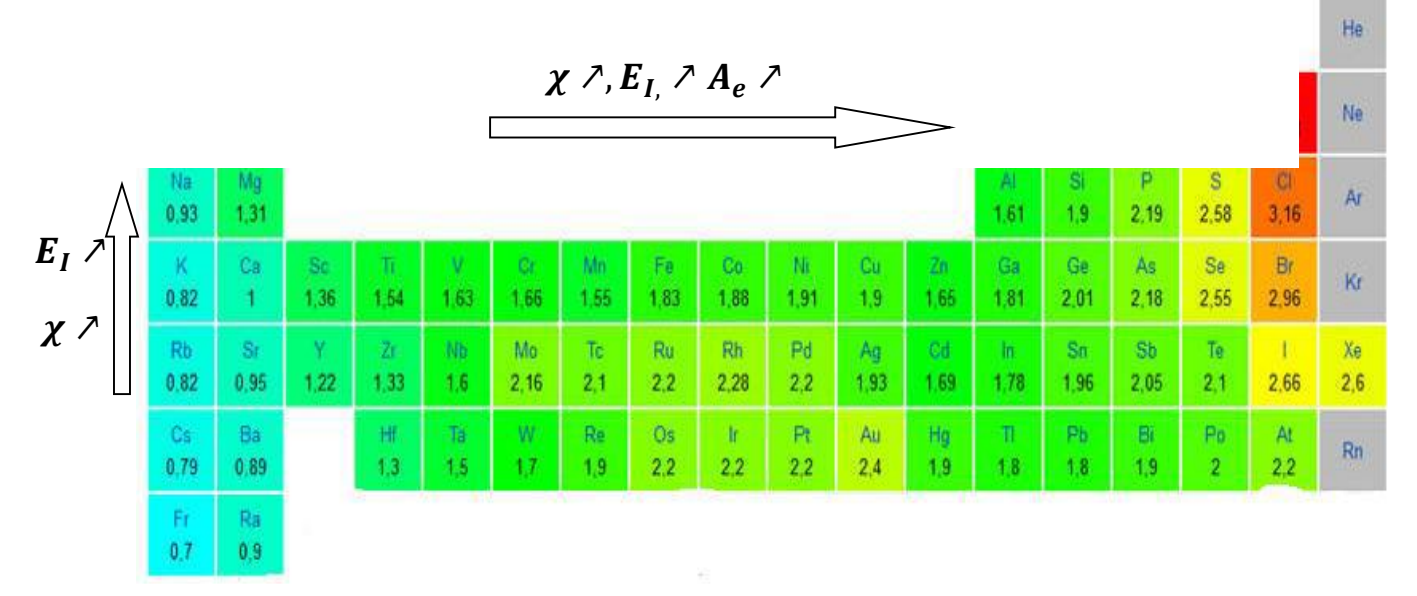

[Rayon atomique](https://fr.wikipedia.org/wiki/Rayon_atomique) dé croît  $\rightarrow$  [Énergie d'ionisation](https://fr.wikipedia.org/wiki/%C3%89nergie_d%27ionisation) augmente  $\rightarrow$  l'électronégativité augmente

**Figure II-1 :** Représente la variation de l'électronégativité.

Pour calculer les écarts d'électronégativité des éléments, l['échelle de Pauling](http://dictionnaire.sensagent.leparisien.fr/%C3%89chelle%20de%20Pauling/fr-fr/) est généralement la plus utilisée. Dans le [tableau périodique,](http://dictionnaire.sensagent.leparisien.fr/Tableau%20p%C3%A9riodique/fr-fr/) l'électronégativité augmente de gauche à droite le long d'une période et de bas en haut le long d'une famille.

## **2-2 Classement de liaisons selon la différence d'électronégativité :**

La différence d'électronégativité entre deux éléments nous informe sur le type de liaison qui peut s'établir entre eux.

- La liaison ionique : Lorsque cette différence est supérieure à 1,5. Par exemple, si on calcule la différence d'électronégativité entre le sodium (Na) et le chlore (Cl), on trouve 2,1 (3,0 - 0,9), ce qi est supérieur à 1,5.
- La liaison covalente : Lorsque la différence d'électronégativité inférieure à 1,5 .

Différence d'électronégativité :

- $\triangle E_N$  > 1,7 liaison ionique
	- $-0.4 < \Delta E_N < 1.7$  liaison covalente non polaire (pure)  $-0.4 > \Delta E_N$  liaison polaire

**III.3 Type de liaisons:**

## **3-1 Liaisons fortes :**

 **1.1Liaison ionique :**

 Dans la liaison ionique, les électrons sont transfères d'un atome à l'autre pour former des ions de charges opposés. La charge ionique résulte de l'attraction mutuelle des charges des ions et des cations.**[ storage]**

**Exemples :** 

KCl

K : le potassium appartient au 1<sup>er</sup> groupe, donc un électron de valence.

Cl : le chlore appartient au 7eme groupe, sept élections de valence.

## **Configuration électronique :**

 $K(19es): 1s^2, 2s^2, 2p^6, 3s^2, 3p^6, 4s^1$ 

 $Cl(17es): 1s^2, 2s^2, 2p^6, 3s^2, 3p^5$ 

 $\acute{E}$ quations ioniques :  $K - 1\bar{e} \rightarrow K^+$   $\qquad Cl + 1e^- \rightarrow Cl^-$ 

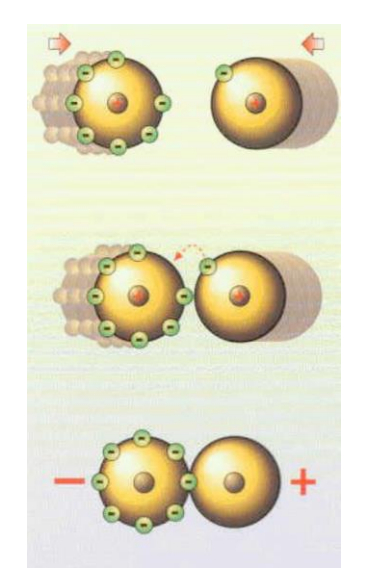

Le transfert de l'électron selon la règle

Les charges de signes opposés s'attirent

Les ions forment une liaison ionique

## *Équations ioniques :*

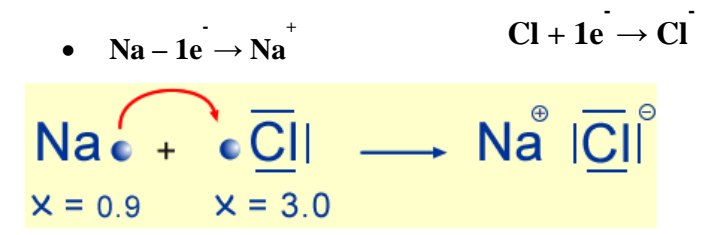

La liaison ionique est formée entre ions de signes contraires, qui résulte alors ; la présence d'une force interaction électrostatique

Force électrostaticique: 

\n
$$
\vec{F} = \frac{1}{4\pi\varepsilon_0} \frac{q_1 q_2}{r^2} \vec{u}
$$
\nq<sub>1</sub> q<sub>2</sub> q<sub>3</sub> q<sub>4</sub> q<sub>5</sub> q<sub>6</sub> q<sub>7</sub> q<sub>8</sub> q<sub>9</sub> q<sub>1</sub> q<sub>1</sub> q<sub>1</sub> q<sub>2</sub> q<sub>3</sub> q<sub>4</sub> q<sub>5</sub> q<sub>6</sub> q<sub>7</sub> q<sub>8</sub> q<sub>9</sub> q<sub>1</sub> q<sub>1</sub>

**Champ électrostatique** :  $\vec{E} = \frac{1}{4\pi}$  $4\pi\varepsilon_0$  $q_1$  $rac{q_1}{r^2}\vec{u}$ 

#### **1-1 Les réseaux ioniques :**

Les réseaux ioniques sont formés de l'association de deux ou plusieurs ions de charges opposées (anions-cations), la cohésion de leurs structures est alors assurée par des forces de nature électrostatiques.

La stabilité du cristal ionique exige que l'édifice solide possède l'énergie la plus stable, ce qui se traduit par la mise en contact du plus grand nombre possible d'ions de signe opposé, l'ensemble restant éclectiquement neutre.

#### **-) Structure de type CsCl :**

Dans le réseau ionique de type CsCl les anions Clforment un réseau cubique simple (P): ils occupent les sommets d'un cube d'arête a. Les cations  $Cs<sup>+</sup>$ occupent le centre du cube.

Nombre d'ions par maille :

Ion Cl $\cdot$ : 1 ion à chaque sommet  $(0,0,0)$ 

$$
8 \times \frac{1}{8} = 1 \cdot 10 \cdot \frac{C}{m} \cdot \frac{C}{m} \cdot \frac{C}{m}
$$

Ions Cs<sup>+</sup> :1 ion au milieu du cube :  $(\frac{1}{2})$  $\frac{1}{2}$ ,  $\frac{1}{2}$  $\frac{1}{2}, \frac{1}{2}$  $\frac{1}{2}$ 

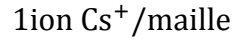

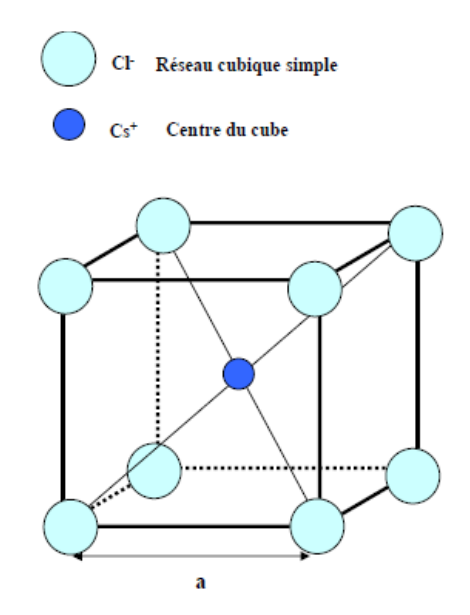

**1ion Cs<sup>+</sup>/maille Figure II-2: Structure CsCl** 

Chaque cation  $Cs^+$  est entouré par 8 anions  $Cl^-$ situés à la même distance

 $d = a\sqrt{3/2}$ . De même chaque anion  $Cl^-$ est entouré par 8 cations  $Cs^+$ à la même distance  $d =$  $a\sqrt{3/2}$ .

Exemples: Ce type de structure existe pour CsCl, CsBr, CsI, TlCl…

#### **–) Structure type chlorure de sodium NaCl :**

Dans le réseau ionique de type NaCl, les ions <sup>−</sup> constituent un réseau

cubique à faces centrées (CFC): ils occupent les sommets et les centres des faces d'un cube d'arête  $a$ . Les ions  $Na<sup>+</sup>$ occupent le centre du cube et les milieux des arêtes du cube.

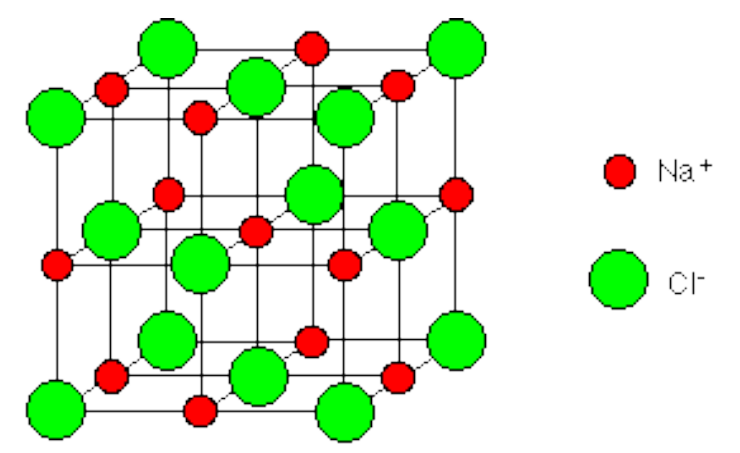

 **Figure III-3 :**Structure NaCl.

#### **Nombre d'ions par maille :**

Ions  $Cl^{-}$  : 1 ion à chaque sommet  $8\frac{1}{2}$  $\frac{1}{8}$ ; (0,0,0) 1 ion au centre de chaque face  $6\frac{1}{3}$  $\frac{1}{2}$ ;  $\left(\frac{1}{2}\right)$  $\frac{1}{2}, \frac{1}{2}$  $(\frac{1}{2}, 0)(\frac{1}{2})$  $\frac{1}{2}$ , 0,  $\frac{1}{2}$  $\frac{1}{2}$  $(0, \frac{1}{2})$  $\frac{1}{2}, \frac{1}{2}$  $\frac{1}{2}$ 8 1 8 + 6 1 2  $= 4$  ions  $Cl^-$ /maille

Ions  $Na^+$  : 1 ion au milieu de chaque arête  $12\frac{1}{4}$ ;  $\left(\frac{1}{2}\right)$  $\frac{1}{2}$ , 0,0)  $\left(0, \frac{1}{2}\right)$  $(\frac{1}{2}, 0), (0, 0, \frac{1}{2})$  $\frac{1}{2}$ 

1 ion au centre du cube 1;  $\left(\frac{1}{2}\right)$  $\frac{1}{2}, \frac{1}{2}$  $\frac{1}{2}, \frac{1}{2}$  $\frac{1}{2}$ 

12 1 4  $+ 1 = 4$  ions  $Na^+$ /maille

Chaque cation Na<sup>+</sup> est entouré de 6 anions Cl−situés à la même distance

a/2, de même chaque anion Cl−est entouré par 6 cations Na+à la même distance

a/2. L'indice de coordination est donc 6 pour les cations Na<sup>+</sup>et 6 pour les anions Cl<sup>−</sup>.

Exemples: AgF, AgCl, MnO, MnS, NaF, NaBr, KCl …

#### **1-2 Energie de réseau :**

Soient deux charges ponctuelles q<sub>1</sub> et q<sub>2</sub> distantes de r. le module de La force d'interaction électrostatique est :  $F = \frac{1}{4\pi}$  $4\pi\varepsilon_0$  $q_1q_2$  $r^2$ 

L'énergie potentielle d'interaction  $E_P$ entre les deux charges  $q_1, q_2$ :

 $E_P = -\int F dr = q_1 V$  où  $V = \frac{1}{4\pi\epsilon}$  $\frac{1}{4\pi\varepsilon_0 r} q_2$  v potentiel electrostatique

L'énergie potentielle dans un cristal :  $E_P = q_{1 \sum V_i}$ 

$$
E_P = q_1(V_2 + V_3 + \dots + V_n)
$$
  

$$
E_P = \frac{1}{4\pi\varepsilon_0} q_2 \left(\frac{q_2}{R_2} + \frac{q_3}{R_3} + \dots + \frac{q_n}{R_n}\right)
$$

Exemple  $NaCl$ :

Dans une structure cristalline de NaCl, Considérons le cation Na<sup>+</sup> placé au centre du réseau décrit par une maille cubique d'arête a. un ion  $Na<sup>+</sup>$  est soumis au potentiel V :

- 6 anions  $Cl^{-}$  à la distance  $R = \frac{1}{3}$  $rac{1}{2}a$
- 12 cations  $Na^+$  à la distance  $R\sqrt{2}$
- $-8$  anions  $Cl^-$  à la distance  $R\sqrt{3}$
- $-6$  cations $Na<sup>+</sup>$ à la distance2R

Le potentiel  $V$  s'ecrit donc :

$$
V = \frac{Ze}{4\pi\varepsilon_0} \left( -\frac{6}{R} + \frac{12}{\sqrt{2}R} - \frac{8}{\sqrt{3}R} + \frac{6}{2R} - \dots \right)
$$

L'energé potentiel d'un ion $Na<sup>+</sup>$ est :

$$
E_P = -\frac{Z^2 e^2}{4\pi \varepsilon_0} \left( +\frac{6}{R} - \frac{12}{\sqrt{2}R} + \frac{8}{\sqrt{3}R} - \frac{6}{2R} + \dots \right) = -\frac{Z^2 e^2 M}{4\pi \varepsilon_0 R}
$$

D'où :

Le terme  $\left(+\frac{6}{R}\right)$  $\frac{6}{R} - \frac{12}{\sqrt{21}}$  $rac{12}{\sqrt{2}R} + \frac{8}{\sqrt{3}}$  $\frac{8}{\sqrt{3}R} - \frac{6}{2R}$  $\frac{6}{2R} + \cdots$  = M

M (constante de Madelung): est une constante positive, par conséquent l'energie  $E<sub>p</sub>$ est négative pour que l'ion Na<sup>+</sup> soit stable dans la structure NaCl.elle dépend uniquement de la géométrie du cristal.

Le tableau suivant donne quelques valeurs de la constante de Madelung pour des structures usuelles :

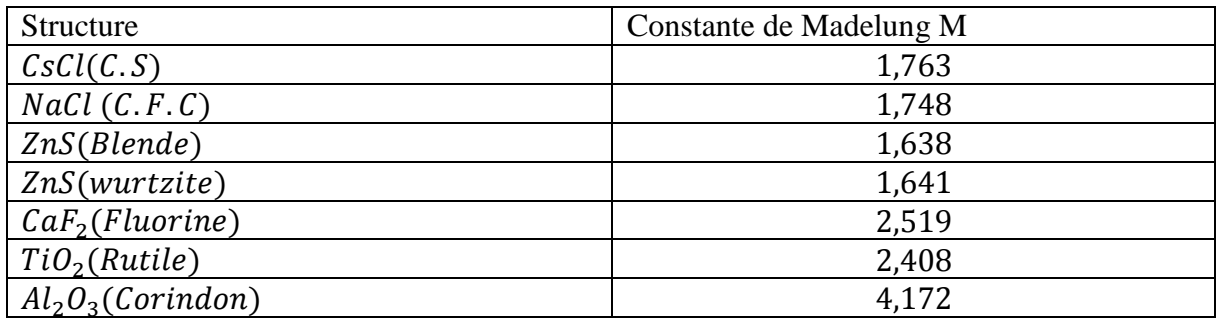

**Tableau III-1** : quelques valeurs de la constante de Madelung pour des structures usuelles **[A.Belayachi]**

## **1-3 Formation des ions à partir des éléments du tableau périodique :**

En général, la liaison ionique s'établit entre les atomes métalliques donneurs d'électrons des familles Ia, IIa et IIIa (Éléments situés dans la partie gauche du tableau périodique )et les atomes non métalliques accepteurs d'électrons des familles VIa et VIIa (Éléments situés dans la partie droite du tableau périodique).

Les atomes métalliques : sont des atomes qui ont tous moins de 4 électrons de valence, perdent tous leurs électrons de valence en formant des cations.

Exemple:

Le sodium Na : situé dans la 1<sup>ere</sup>(Ia) colonne du tableau périodique (un électron de valence)

Le magnésium Mg : situé dans la 2<sup>ere</sup>(IIa) colonne du tableau périodique (deux électrons de valence) .

L'aluminium Al : situé dans la 3ere (IIIa) colonne du tableau périodique (trois électrons de valence) .

Les atomes non-métalliques : sont des atomes qui ont tous plus de 4 électrons de valence, acceptent des électrons supplémentaires sur la couche de valence en formant des anions. Exemple :

L'oxygène O : situé dans la 16ere(VIa) colonne du tableau périodique (six électrons de valence)

Iode I : situé dans la 17<sup>ere</sup>(VIIa) colonne du tableau périodique (sept électrons de valence).

## **1.2 Liaison covalente :**

La liaison covalente entre deux atomes A et B non métalliques est la mise en commun de deux électrons. Chaque atome fournit un électron de valence. Il existe deux types de liaisons covalentes :

 **2-1La liaison covalente pure** : est le mode de liaison utilisé entre deux éléments dont la différence d'électronégativité est nulle ( $\Delta \chi = 0$ ) ;c.a.d Deux atomes de nature identique partagent équitablement les électrons.

Exemple : $H_2$ ,  $Cl_2$ ,  $F_2$ ...

Le dichlore  $Cl_2$ : Les atomes de chlore sont associés en molécules diatomiques.

La configuration électronique :  $Cl$  (17es) :  $\begin{array}{cc} K & L & M \\ 0 & 2 & 7 \end{array}$ 2 8 7

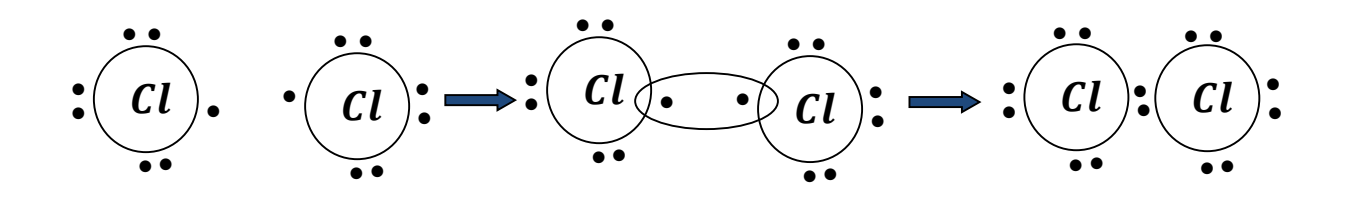

Molécule dichlore : Après mise en commun des électrons, chacun des deux atomes a rempli sa couche de valence M par 8 électrons.

Les composés covalents peuvent former des liaisons simples, multiples (doubles et triples).

#### **Exemples de liaisons covalentes :**

- **- Liaisons simples**: si il y a une seule liaison entre deux atomes (exemple :  $Cl_2$ )
- **Les liaisons multiples :** Si entre deux atomes il y a deux ou trois liaisons

#### **Exemples :**

Une liaison covalente double : la molécule de dioxygène **O2**

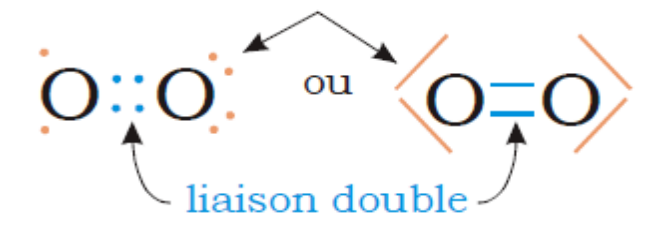

Chaque atome d'oxygène possède deux électrons célibataires. Les deux atomes mettent en commun leurs électrons célibataires.

Une liaison covalente triple : la molécule de diazote **N2**

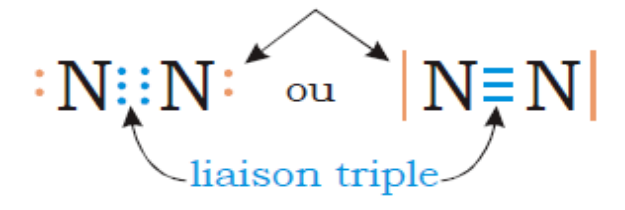

Chaque atome d'azote possède trois électrons célibataire, les deux atomes mettent en commun leurs électrons célibataires.

**2-2La liaison covalente polaire** : est le mode de liaison utilisé entre deux éléments dont la différence d'électronégativité est différent de 0 (0 < Δ*χ* < 1,5); c.a.d entre deux atomes de nature différente est covalente polarisée.

Exemple  $HCl:$ 

$$
H \underbrace{\bigcirc \overline{C}}_{\substack{x = 2.1 \ \text{K = 3.0} \\ \text{électronégativité}}} \rightarrow H + \underbrace{\frac{1 \delta^+}{C}}_{\text{flectronégativité}}
$$

$$
\Delta \chi = \chi(Cl) - \chi(H) = 3 - 2.1 = 1.1
$$

#### **1.3 liaison métallique :**

Un métal peut être décrit comme un assemblage d'ions positifs baignant dans un nuage (ou mer) électronique faible et dont les électrons sont facilement mobiles, d'où la grande conductibilité électrique des métaux

La liaison métallique s'établit entre atomes d'électronégativités faibles et possédantes peu d'électrons sur leur couche externe (1, 2 ou 3 électrons)**[storage]**

Exemple : le Magnésium Mg

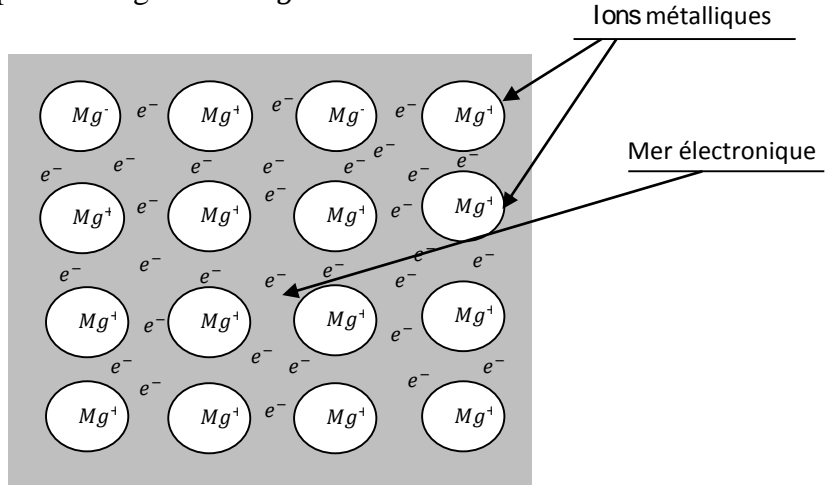

 **FigureIII-4:** liaison métallique pour le magnésium

Dans le magnésium ; les deux électrons de valence de chaque atome sont libres de se déplacer dans une mer électronique.

## **3-2 liaisons faibles :**

Les liaisons faibles ont des énergies de dissociation inférieure à 50 kJ.mol<sup>-1</sup>, elles sont dues à des forces de cohésion qui s'exercent entre des atomes incapables de former des liaisons de valence ou entre des molécules où les possibilités de liaisons fortes sont déjà saturées.

## **2.1 Liaison hydrogène :**

est une [force intermoléculaire](https://fr.wikipedia.org/wiki/Force_intermol%C3%A9culaire) impliquant un [atome](https://fr.wikipedia.org/wiki/Atome) [d'hydrogène](https://fr.wikipedia.org/wiki/Hydrog%C3%A8ne) et un atome électronégatif comme [l'oxygène,](https://fr.wikipedia.org/wiki/Oxyg%C3%A8ne) l['azote](https://fr.wikipedia.org/wiki/Azote) et le [fluor.](https://fr.wikipedia.org/wiki/Fluor)

La liaison hydrogène résulte de l'interaction électrostatique entre :

un élément très électronégatif portant au moins un doublet non liant et

un atome d'hydrogène lié à un élément très électronégatif.

La liaison hydrogène est la plus forte des interactions intermoléculaires. Elle joue un grand rôle dans la cohésion des phases condensées solides et liquides. **[Pierre- Alexis Gauchard]**

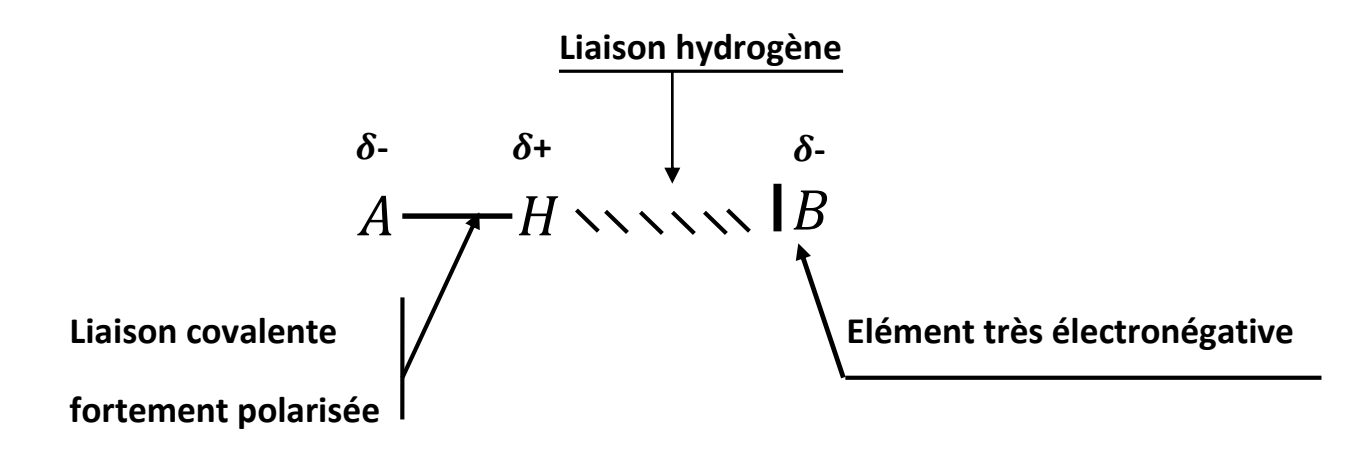

**Figure III-5 :** représente la liaison hydrogène.

**Exemple: l'eau**

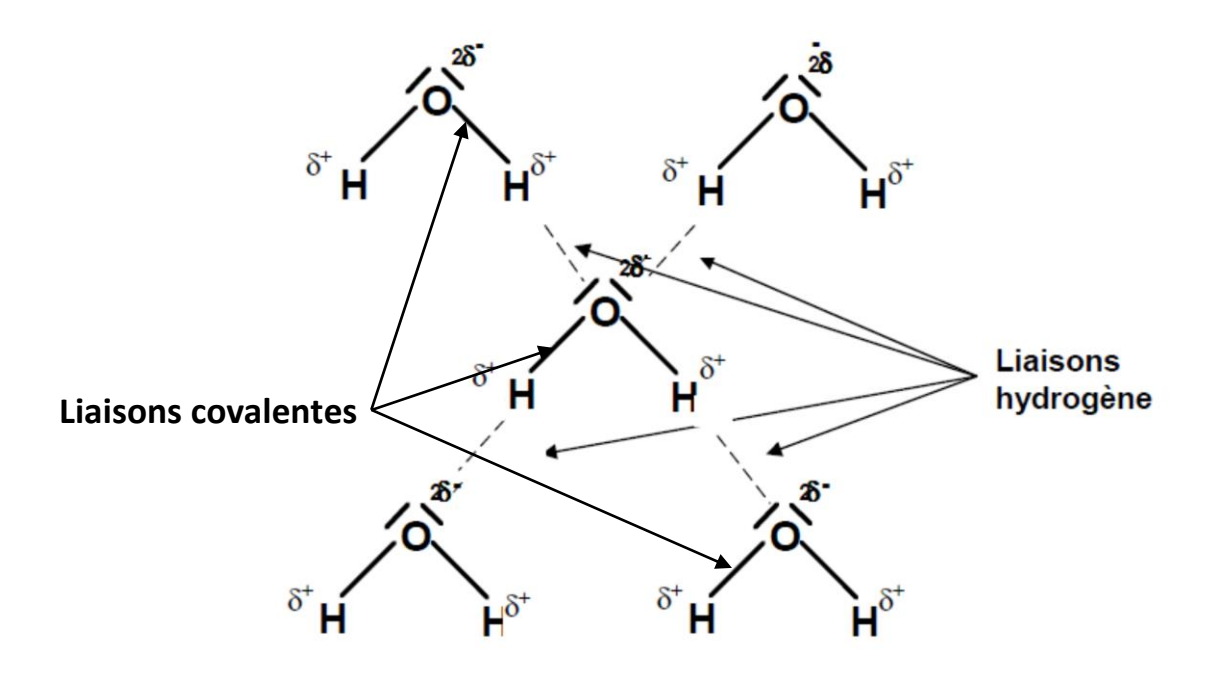

**Figure III-6: représente la liaison hydrogène entre les molécules eaux H2O.**

Les molécules d'eau forment des liaisons hydrogène entre elles, le pôle positif étant les atomes d'hydrogène  $\delta^+$  et le pôle négatif étant l'atome d'oxygène  $2\delta^-$  avec ses deux paires libres. la liaison covalente **O**-**H** est forte polarisée car la grande différence 'électronégativité entre l'oxygène et l'hydrogène  $\Delta \chi = 1.2$ .

#### **2.2 Les liaisons de Van der Waals :**

La liaison de van der Waals est une interaction de faible intensité entre atomes, molécules, ou une molécule et un cristal. Elle est due aux interactions entre les [moments dipolaires](https://fr.wikipedia.org/wiki/Dip%C3%B4le_%C3%A9lectrique)  [électriques](https://fr.wikipedia.org/wiki/Dip%C3%B4le_%C3%A9lectrique) des deux atomes mis en jeu. Aucun électron n'est mis en commun entre les deux atomes. On distingue trois types d'interaction entre moments dipolaires :

#### **2-1 Interaction entre deux dipôles permanents : force d'orientation ou de Keesom**

C'est une orientation de type "dipôle permanent - dipôle permanent". Elle s'effectue donc entre molécules polaires, c'est-à-dire possédant un moment dipolaire non nul, Les interactions dipôledipôle sont plus fortes que les moments dipolaires sont élevés.

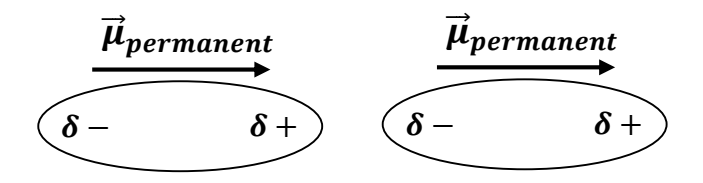

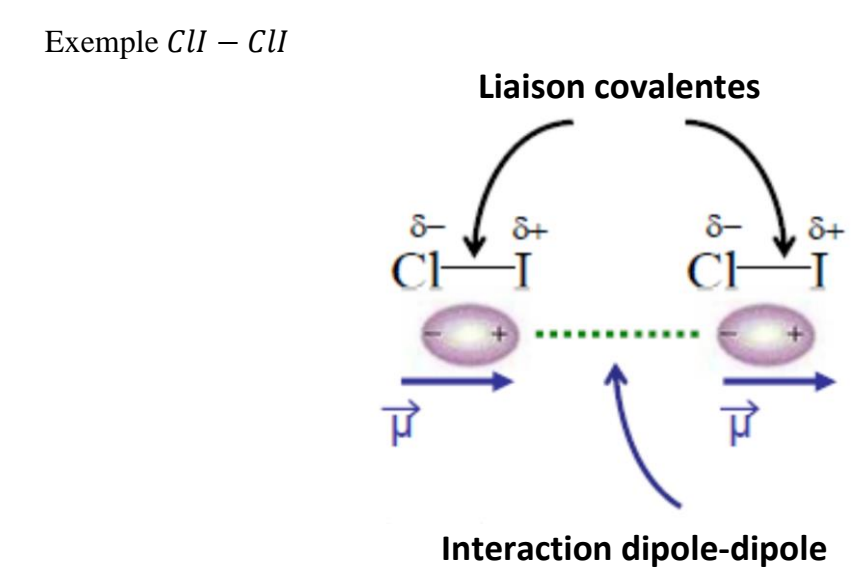

**Figure III-7 :** représente la liaison Van der Waals ; interaction dipôle-dipôle.

Energie de Keesom est de la forme:

$$
U_{Keesom}(r) = -\mu_1 \mu_2 / (Tr^6)
$$

Où :

*d* : la distance entre les centres de gravite des deux molécules.

 **Le signe –** indique que cette interaction est attractive.

 $|\mathbf{U}_{\text{keesom}}|$ : est en général comprise entre 0 et 50kJ. mol<sup>-1</sup>

#### **2-2Interaction entre un dipôle permanent et un dipôle induit : force de polarisation ou de Debye**

C'est une orientation de type "dipôle permanent - dipôle induit". Elle s'effectue donc entre une molécule polaire et une molécule apolaire qui se polarise sous l'effet du champ électrique créé par la molécule polaire (induit). Les interactions entre une molécule polaire et une molécule apolaire sont d'autant plus fortes que : le moment dipolaire de la molécule polaire est grand la polarisabilité de la molécule apolaire est grande.**[Pierre- Alexis Gauchard**]

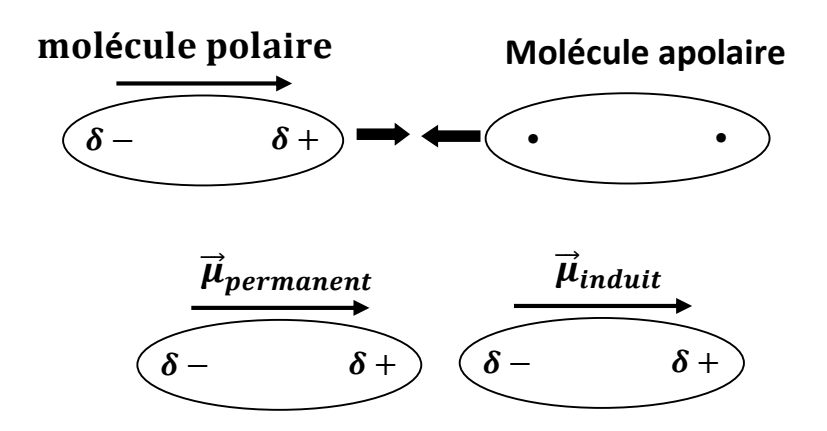

**Figure III-8 :** représente la liaison Van der Waals ; interaction dipôle permanent-dipôle induit.

Energie de Debye est de la forme :

Où :

$$
U_{Debye} = -\alpha \mu^2/(d^6)
$$

- *d* : distance entre les deux molecules.
- $\mu$  : moment dipolaire permanent.
- $\alpha$  : est la polarisabilité.
- $|\mathbf{U}_{\mathbf{Debeye}}|$ : est en général comprise entre  $0$  et 10kJ. mol<sup>-1</sup>.

#### **2-3 Interaction entre deux dipôles instantanés : force de dispersion ou de London**

C'est une orientation de type "dipôle instantané - dipôle instantané. Elle s'effectue donc entre deux molécules apolaires, Les électrons dans une molécule ont des positions qui changent à chaque instant. À un instant donné, une molécule a un moment dipolaire non nul. Elle peut donc être considérée comme un dipôle instantané. Chaque dipôle instantané donne naissance à un champ électrique instantané. Où il peut créer un moment dipolaire induit sur une molécule proche et donc interagir avec elle.

Les interactions entre deux molécules apolaires sont d'autant plus fortes que les molécules considérées sont polarisables.

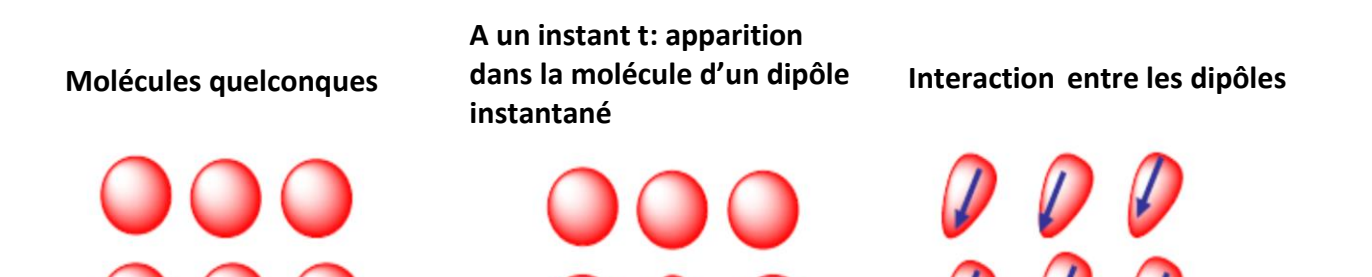

**Figure III-9 :** représente la liaison Van der Waals ; interaction dipôle instantané-dipôle instantané.

Energie de London est de la forme :

$$
U_{London}(r) = -\alpha_1 \alpha_2/(d^6)
$$

Où :

Le signe – indique que cette interaction est attractive.

 $\alpha_1, \alpha_2$ : sont les polarisabilités des 2 molécules

 $|U_{London}|$  : est en général comprise entre 10 et 50kJ. mol<sup>-1</sup>.

## Références :

**[A.Belayachi ]:** Energie de cohesion des solides

[**Ashcroft**]**:** N.W. Ashcroft and N.D. Mermin, *Solid State Physics*, (Holt, Rinehart, and Winston, New York,1976)

[**Erwin Parthé**] : Erwin Parthé*, Cristallochimie des structures tétraédriques.*ed.GordonandBreach, Siencepublishers,Ltd.(1972)

[**Kittel**]: C. Kittel, *Physique de l'etetsolide*.ed. John Wiley Sons,Inc.7eme ed. (1996)

**[Nadine, Jean-ClaudeNièpce]** livre cristallographie géometrique

[**Niles**]: D. W. Niles and G. Margaritondo, *Phys. Rev. B* **34:** 2923 (1986)

**[storage]:** https://storage.neros.fr

**[Pierre- Alexis Gauchard]:** Les interactions de faible énergie. Université Joseph Fourier de Grenoble année universitaire 2011/2012.